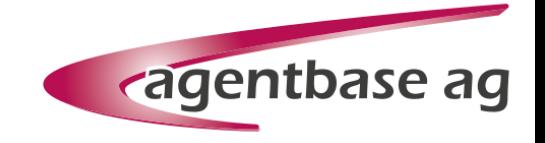

### **OutSystems Jump Start Workshop**

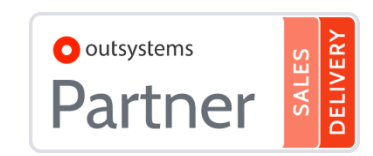

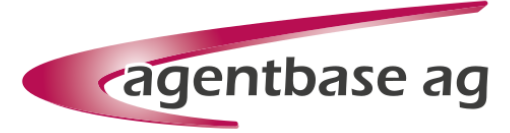

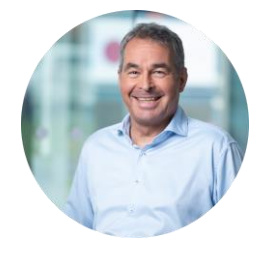

#### Artur Habel

Prokurist, agentbase AG

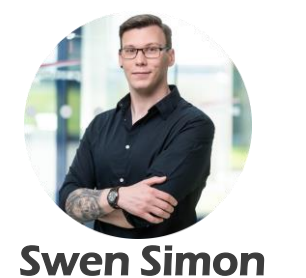

IT-Trainer / Junior-Consultant, agentbase AG

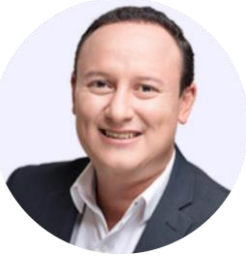

Daniel Wolf

Senior Solutions Architect **OutSystems** 

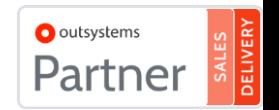

## **Agenda**

- Kurze Vorstellungsrunde
- Ein paar Worte zu uns
- Die Möglichkeiten der OutSystems Platform
- Kurze Live Demo
- Hands on: Gestalten einer Reactive Web App
- Hands on: Sie bauen eine mobile App (optional)
- Q&A

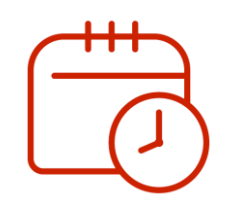

# **Vorstellungsrunde**

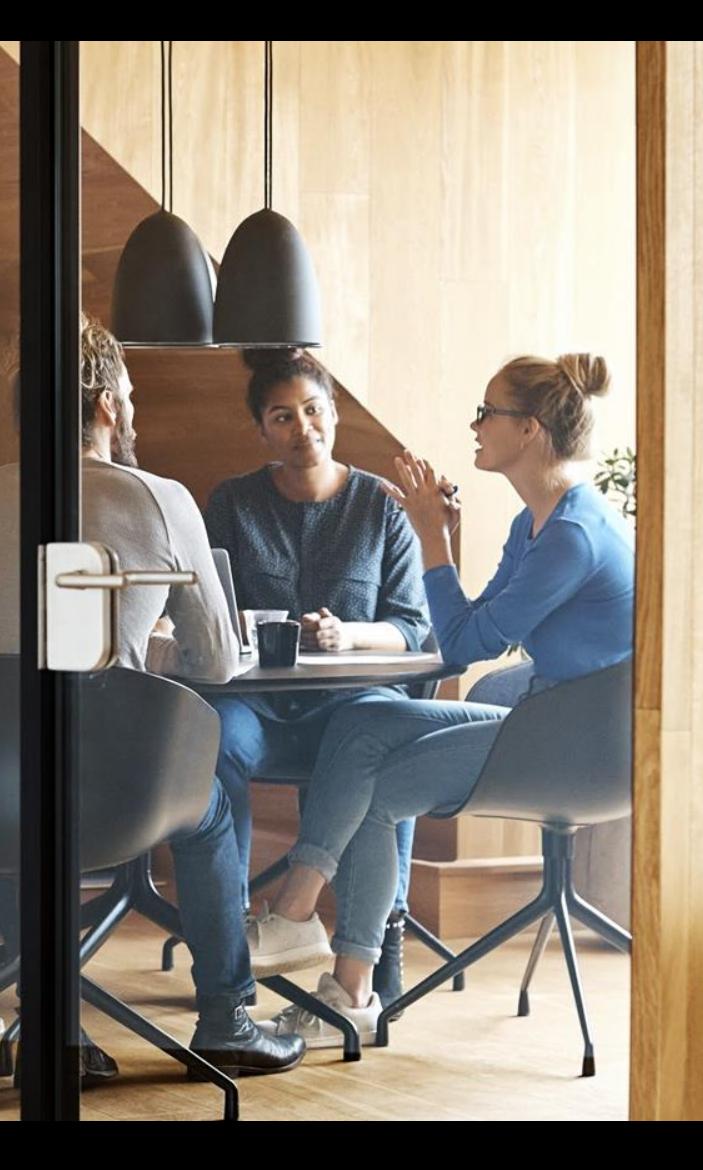

### **Vorstellungsrunde**

- ★ Melden Sie sich. Lassen Sie uns wissen, wer Sie sind :)
- ★ Stellen Sie sich vor. Nennen Sie allen Ihren Namen, Ihr Unternehmen und Ihre Rolle im Job.
- ★ Was ist eine Sache, die Sie während des heutigen Workshops zu erreichen hoffen?

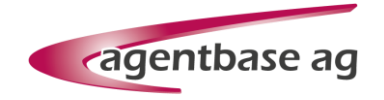

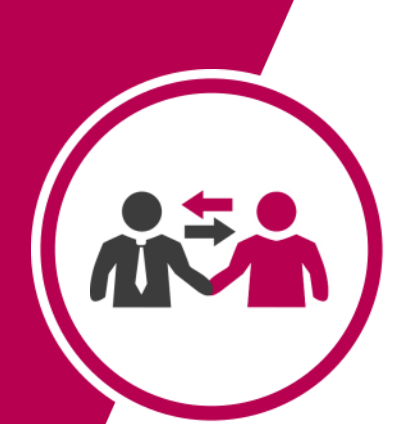

# Kurz über uns

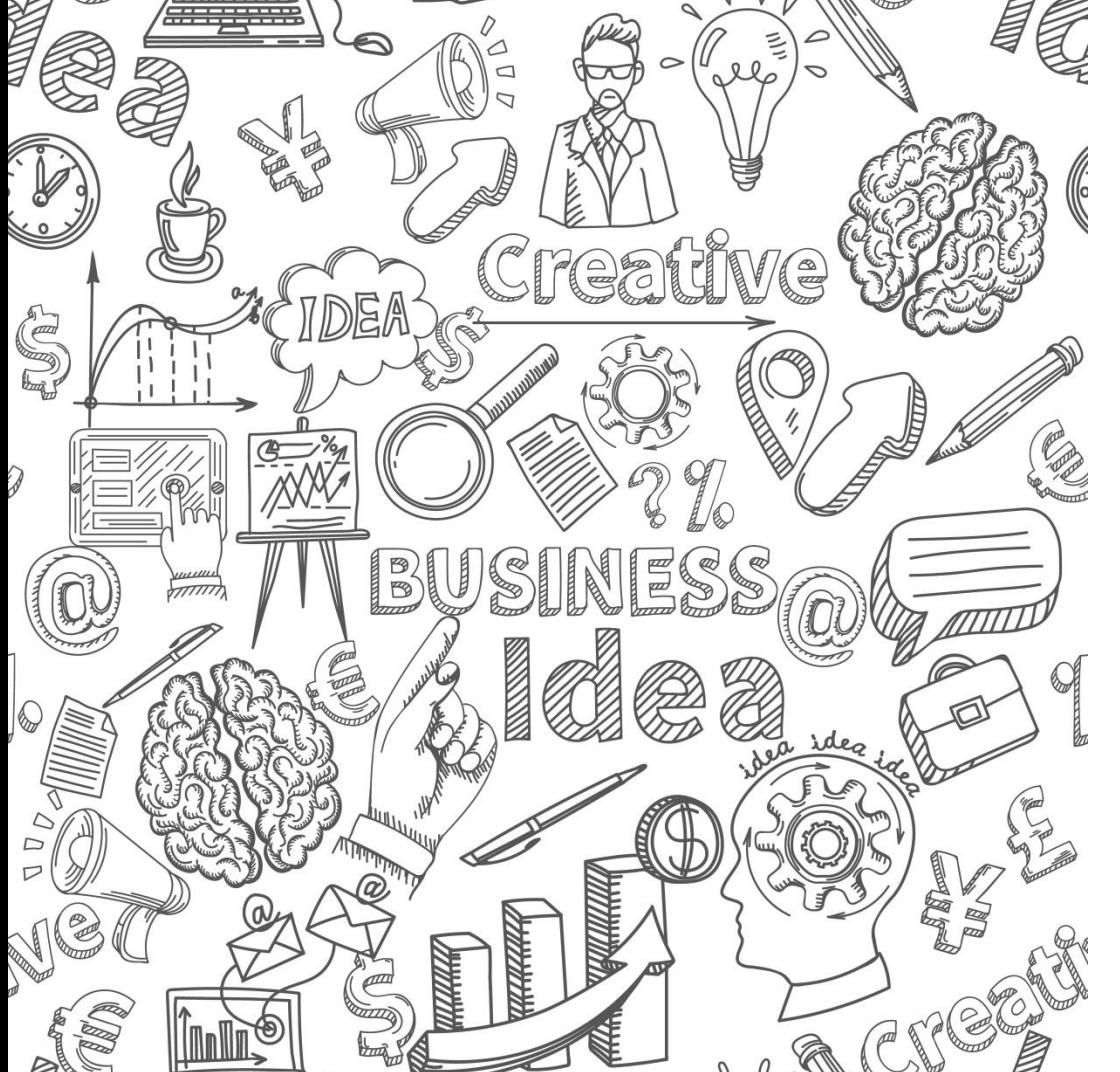

## **Wir sind Ihr Full-Service Provider für OutSystems in Deutschland**

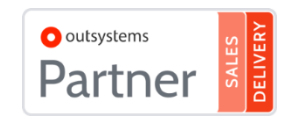

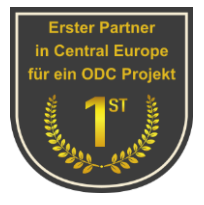

## Wir sind Komplettanbieter

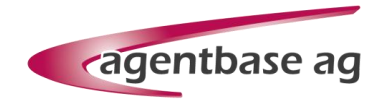

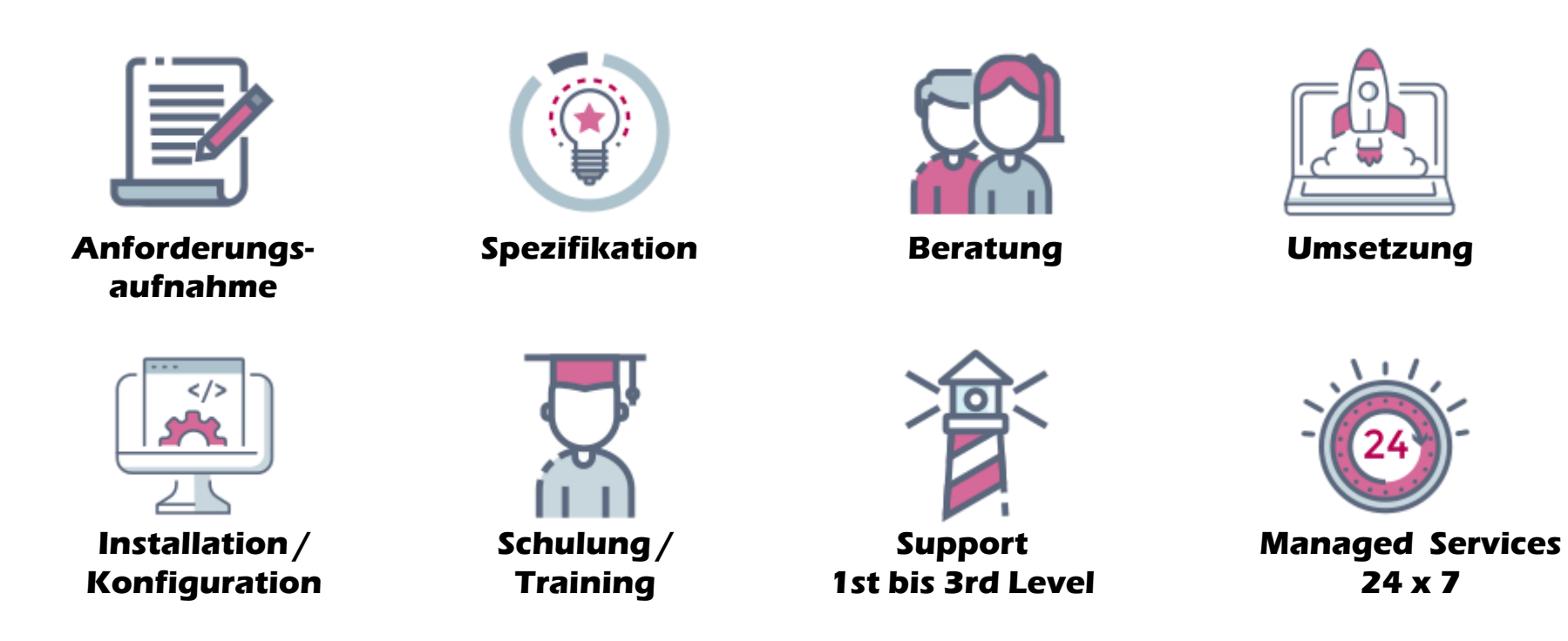

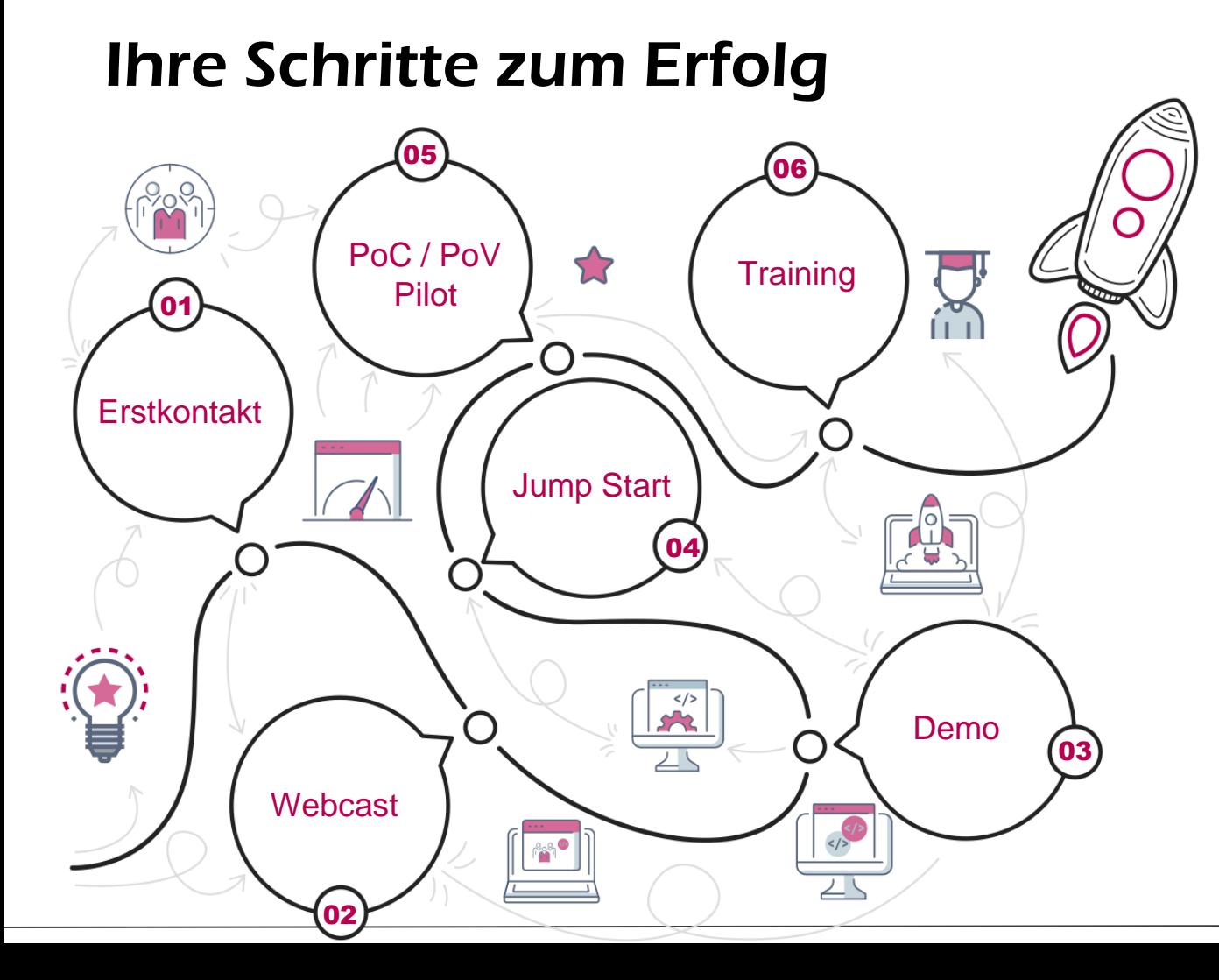

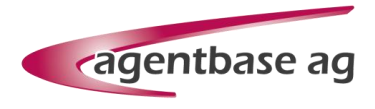

#### **Aktuelle Termine:**

**31.07. – 02.08.2023:**  Schulung: OutSystems Reactive Developer

**29.08. – 31.08.2023:**  Schulung: OutSystems Mobile Developer

Anmeldung unter: <https://www.agentbase.de/termine>

# **Low Code**

Develop enterprise-grade applications. Fast.

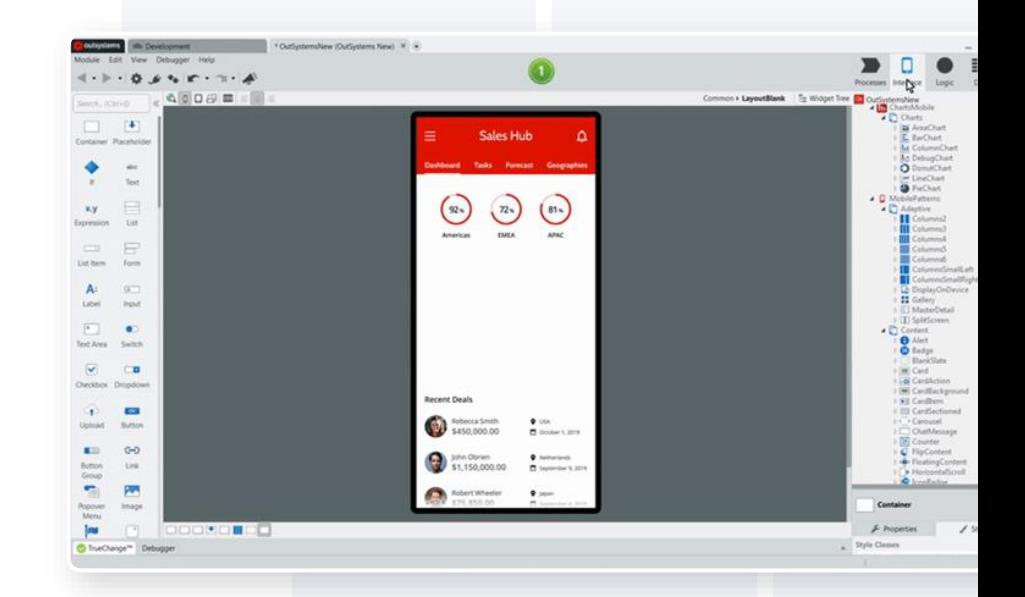

## **It's all about code**

#### **Don't confuse Low-code with No-code**

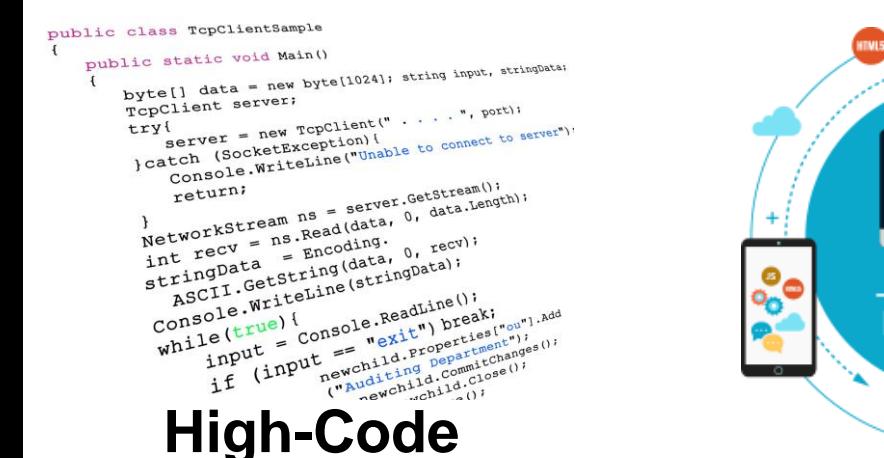

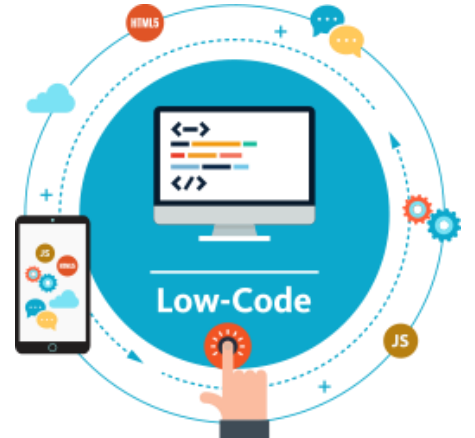

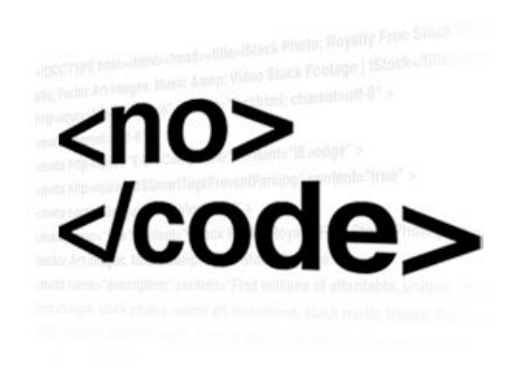

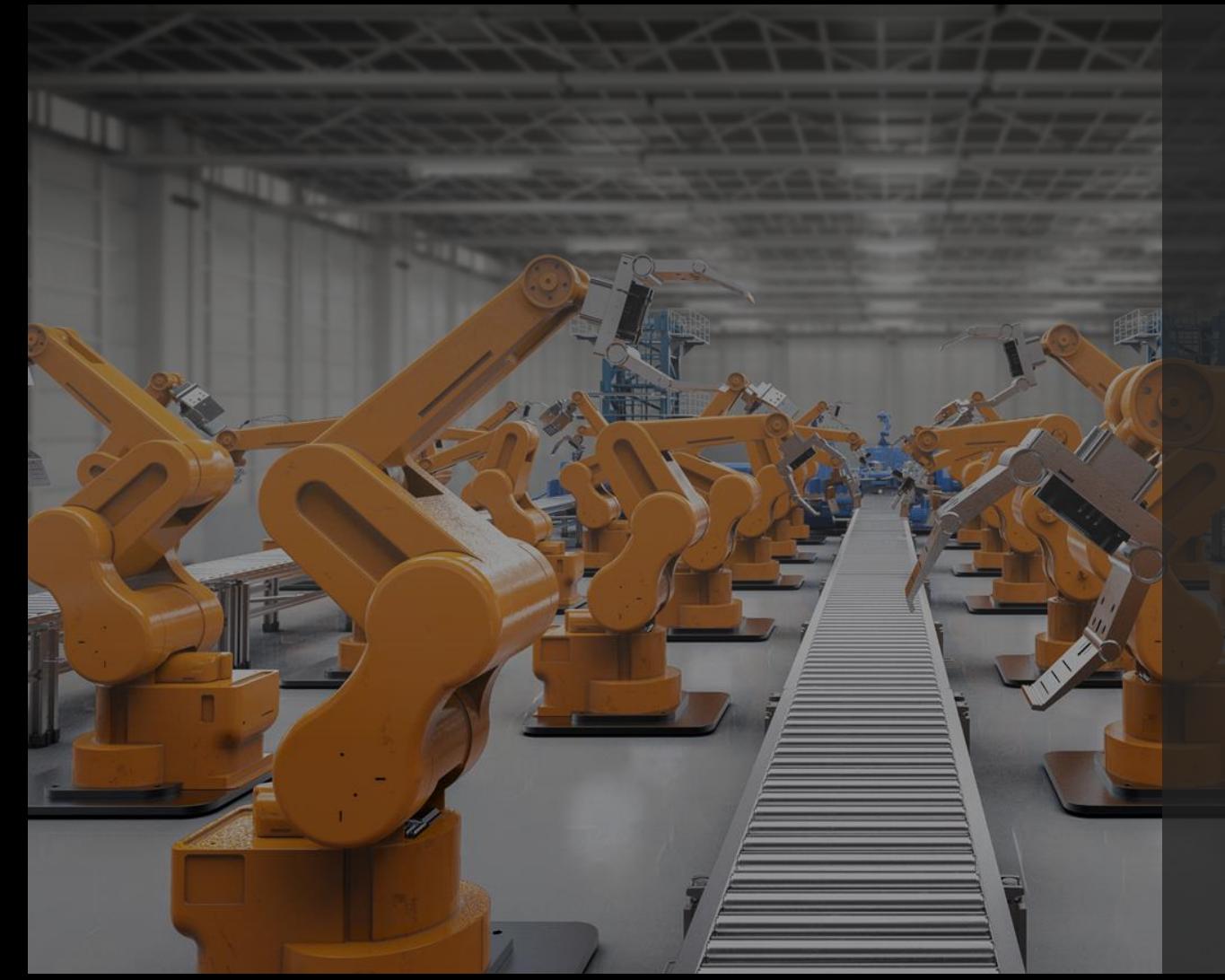

Low -code is about **applying automation to software delivery.**

## **OutSystems Product Strategy**

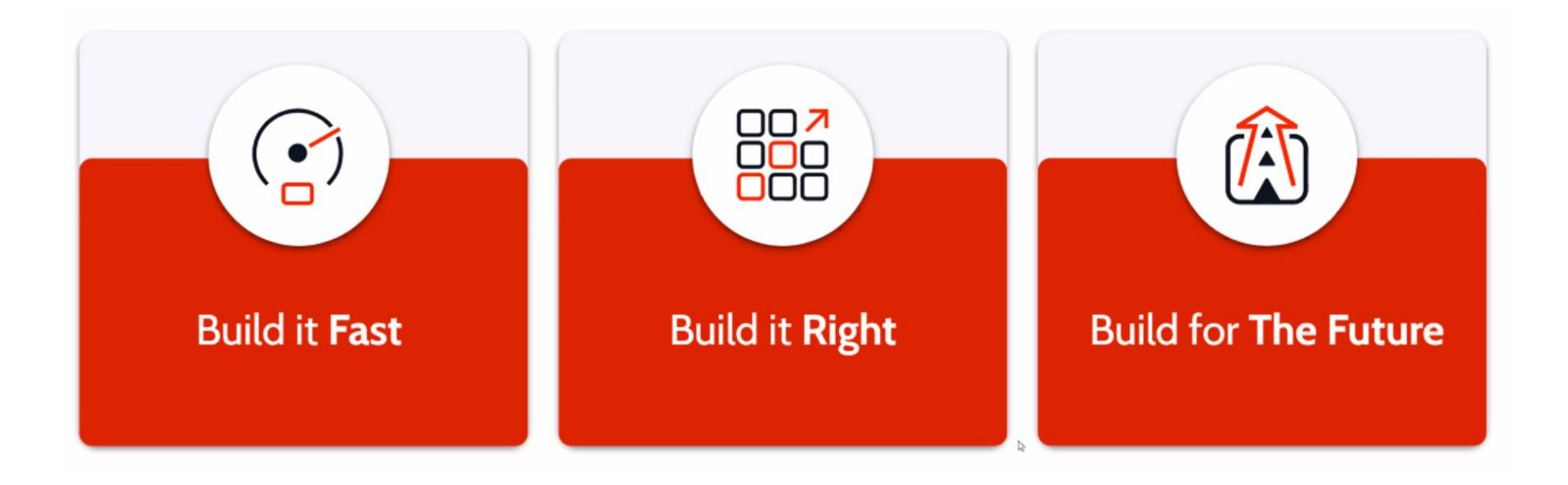

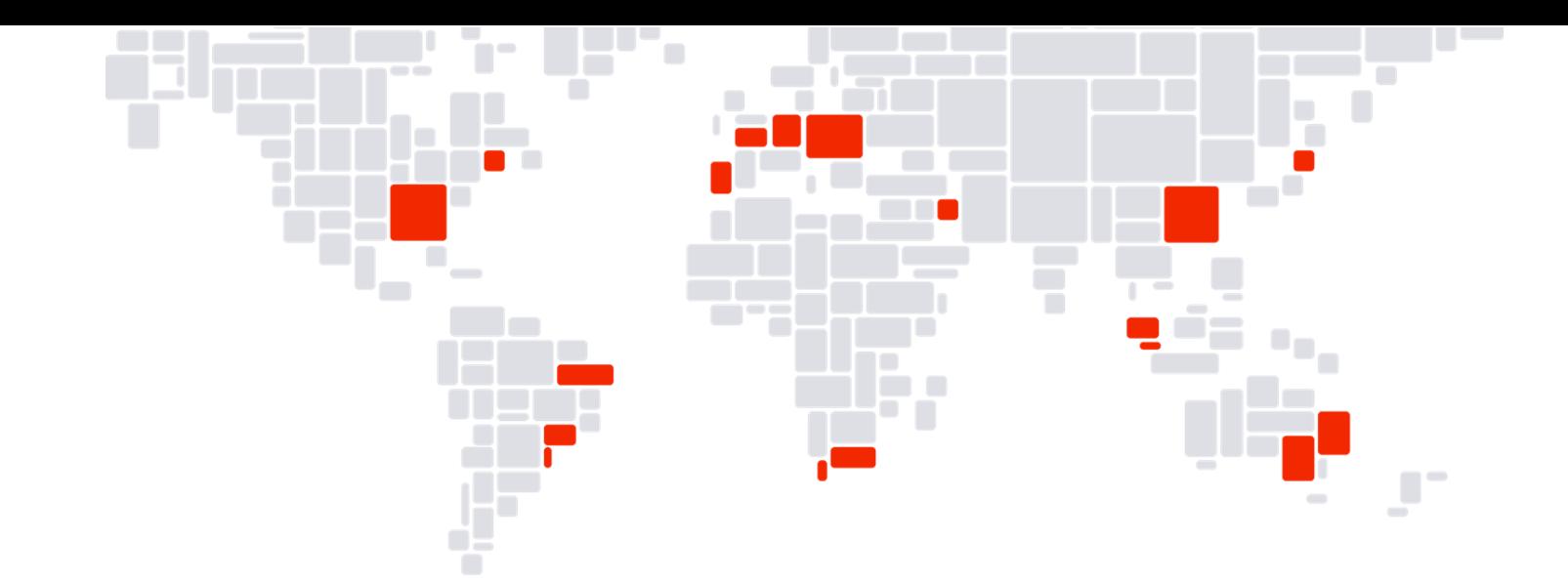

modern application platform Global Footprint

**70+ Countries**  **20+**

**Industries** 

**340+**

Global **Partners**  **300K+**

**Community Members** 

## **OutSystems Customers**

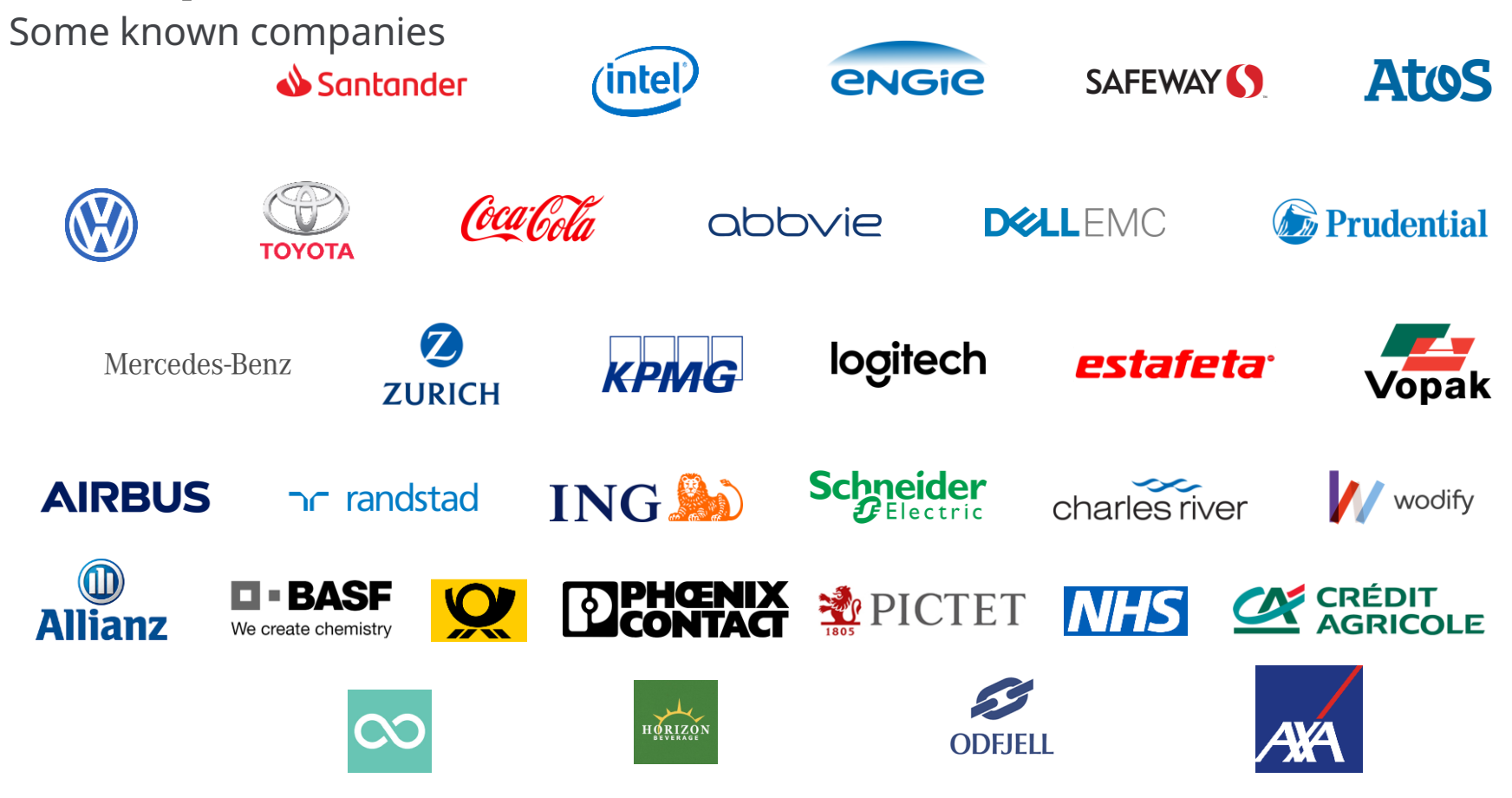

### **Use cases** for low-code

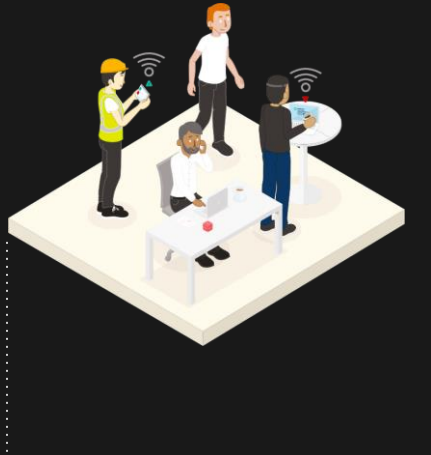

#### Digital Operations

Streamline inefficient, manual, and paper-based processes

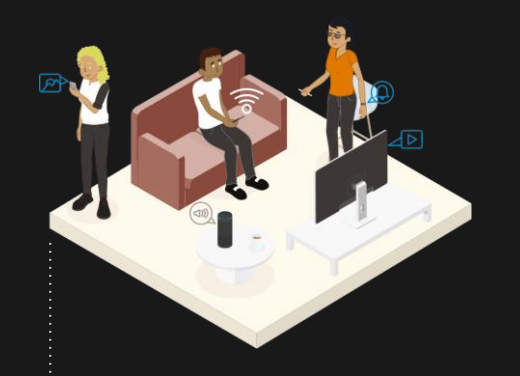

#### Digital Experiences

Engage your customers

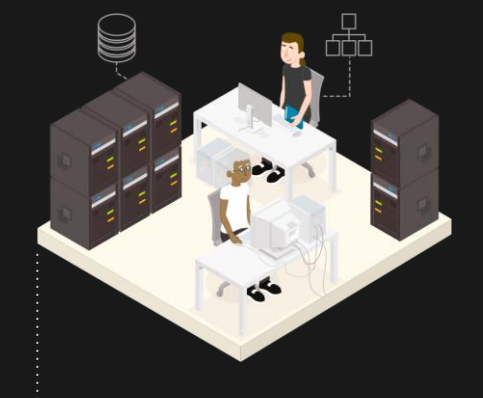

#### Digital Core

Transform large legacy systems

# **OutSystems Capabilities**

Platform Technical Over

### **OutSystems low-code** development platform

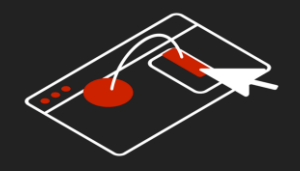

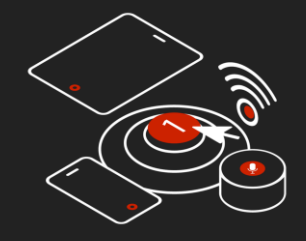

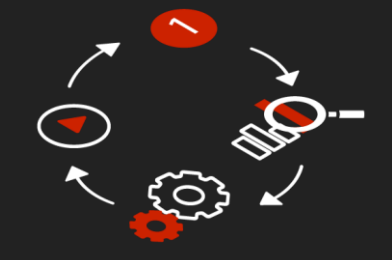

#### Visual Full-Stack Development

Get an app really fast...

#### Deploy to Any Touchpoint

Responsive Web Apps Mobile Apps PWAs

#### Full Life Cycle

Create > Deploy > Monitor > Manage

## **High speed** delivery

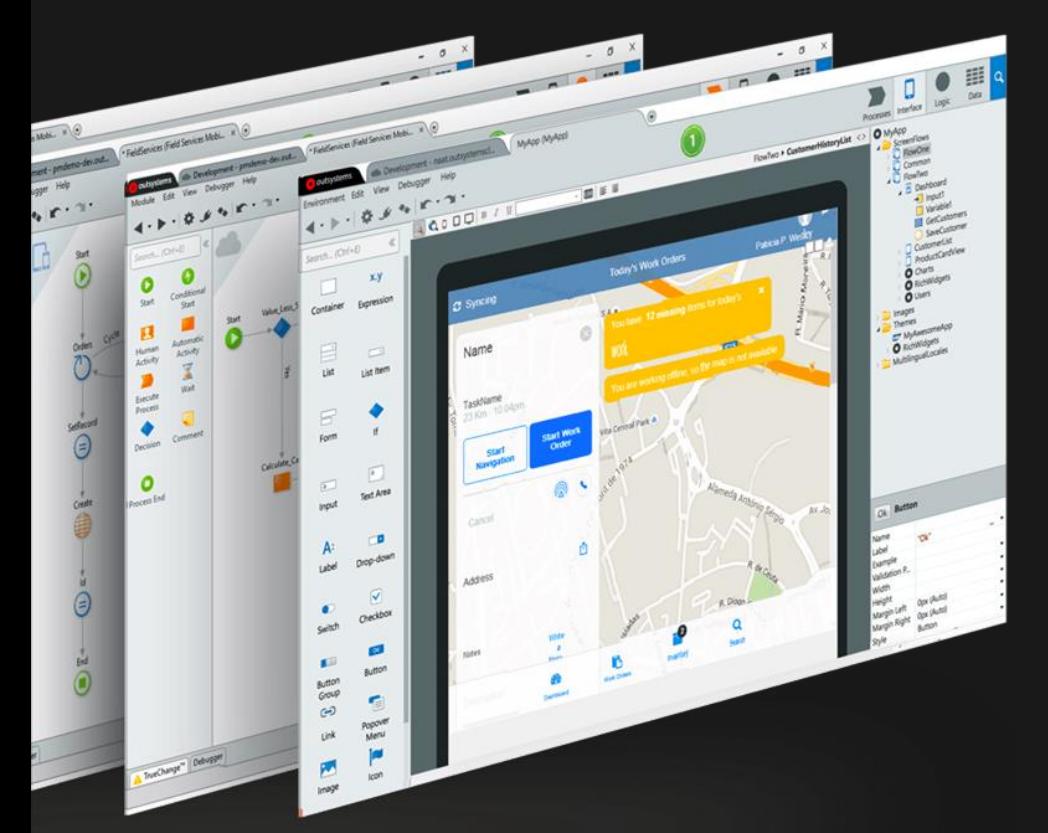

- o Full-stack visual development
- o Single-click deployment
- o Mobile made easy
- o Automatic refactoring
- o In-app feedback

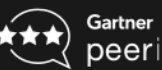

peerinsights.

**"***Faster, more accurate development***"**

5/5 ★ ★ ★ ★ ★

## **Workflow** capabilities

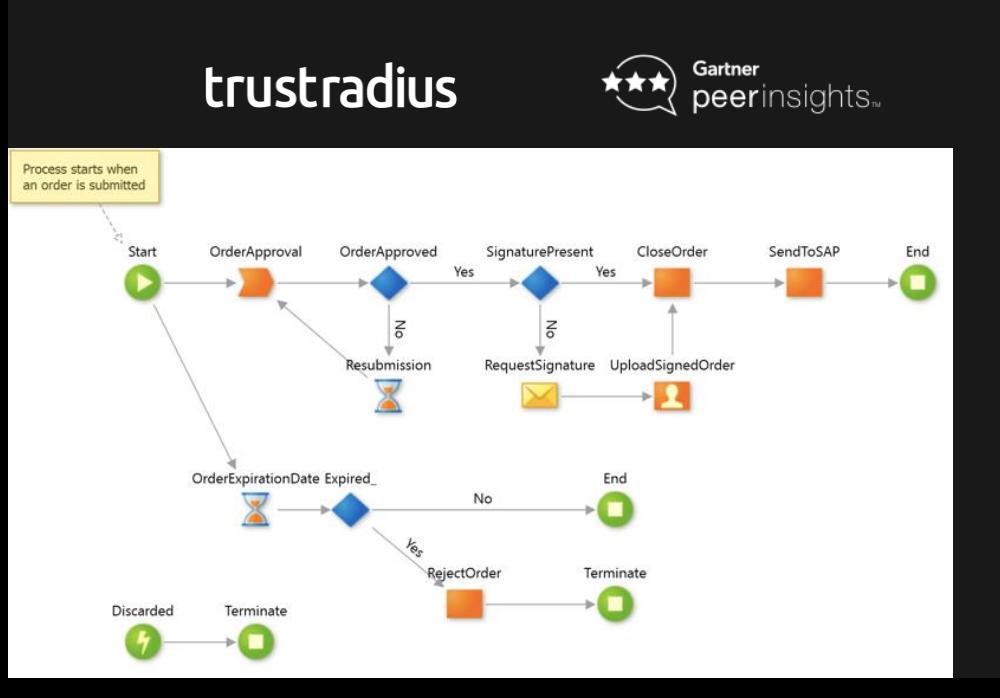

- o Business Workflows integrated with applications (UI interfaces web and mobile, Logic, datamodel, web services, ...)
- o Orchestrate complex logic
- o Build **asynchronous** process
- o Scalable and Performant engine able to process millions of activities

## **Integrate with**  everything

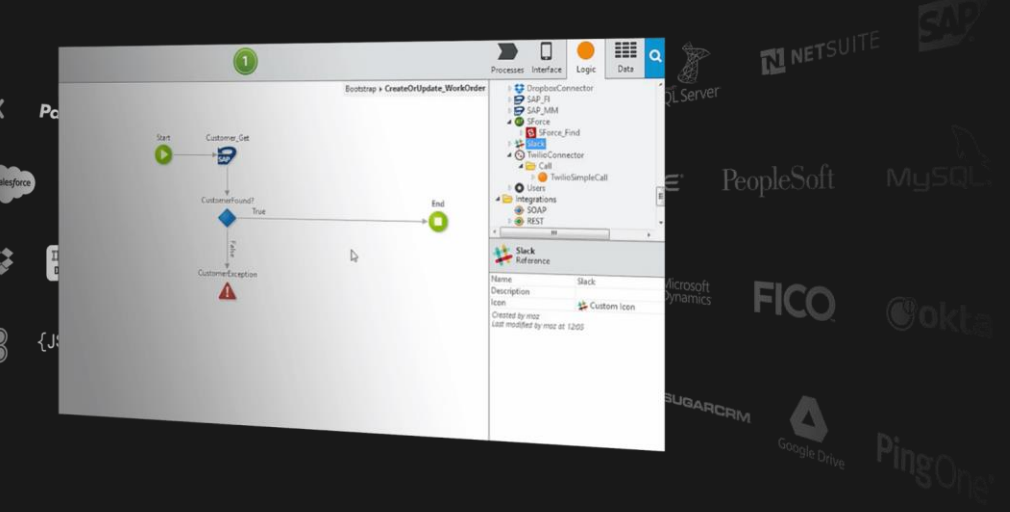

- o Pre-built connectors
- o SOAP and REST integration without coding
- o Connect with popular cloud services
- o Orchestrate with workflow & business logic
- o Create your own connectors

### trustradius

5/5 ★ ★ ★ ★ ★

**"***Flexible and has huge integration capabilities***"**

## **Great UX** by default

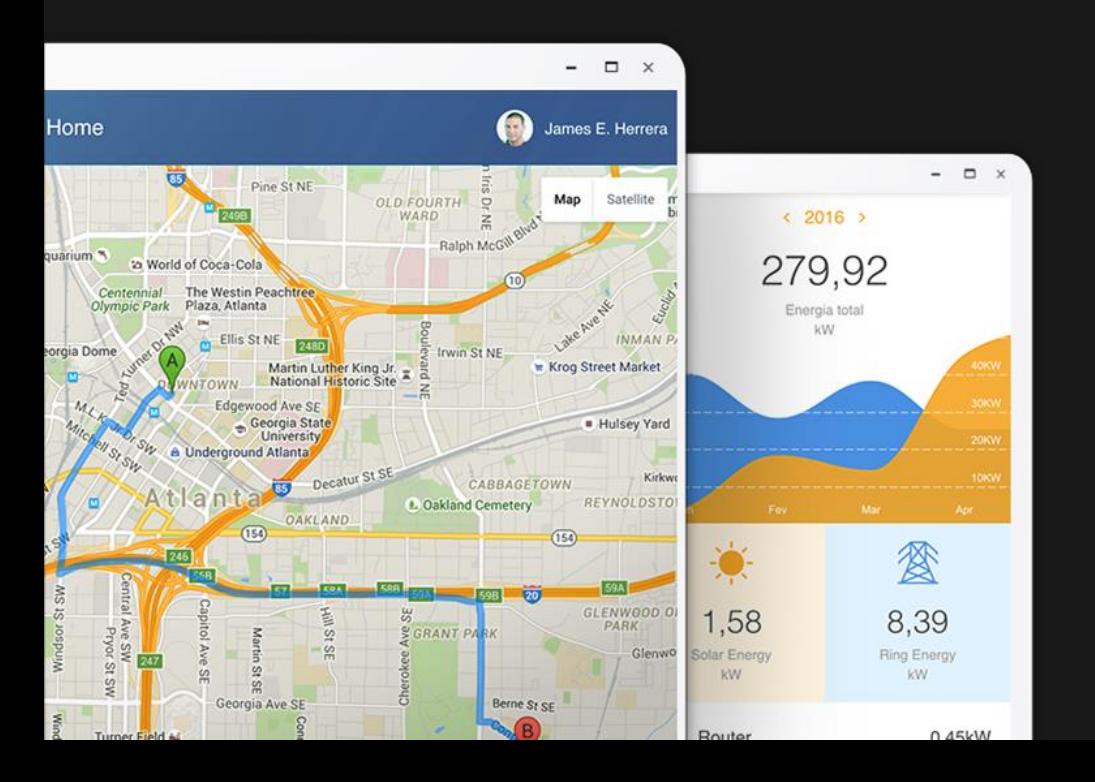

- o Beautiful patterns and controls
- o Sub 80 millisecond response time
- o Drag-and-drop with pixel perfect control
- o Extend with your own UI code
- o Develop once for every form factor
- o See and test immediately on-device

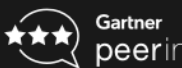

#### peerinsights..

**"***One of the most transformative products in years***"** 5/5 ★★★★★

### Low-code **without constraints**

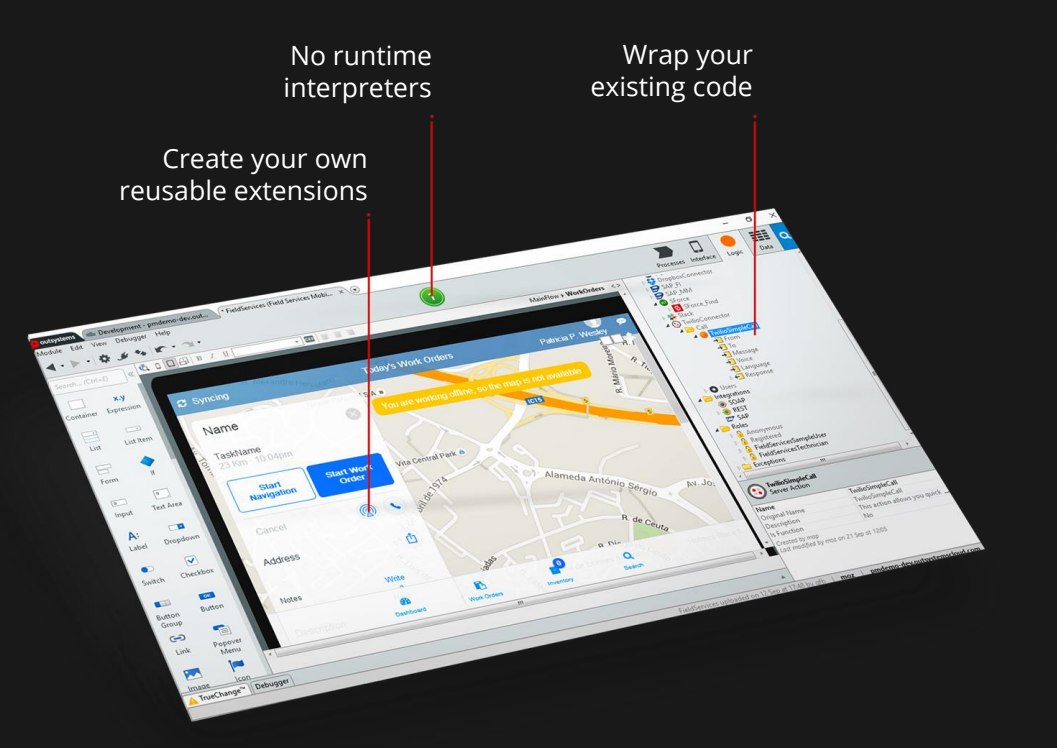

- o Wrap and include existing code
- o Create reusable extensions
- o Standard code
- o No runtime interpreters
- o No proprietary data-models

#### trustradius

**"***OutSystems Rocks!***"** 5/5 ★ ★ ★ ★ ★

## **Enterprise-grade** operations

- o Security
- o Scalability
- o Performance
- o Architecture
- o Flexible deployments

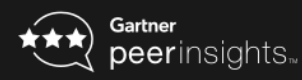

**"***"Mobile app dev with OutSystems is truly amazing***"**  $5/5$   $\rightarrow$   $\rightarrow$   $\rightarrow$   $\rightarrow$ 

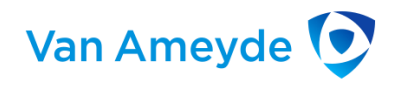

Van Ameyde created a system that supports 16 different countries and their unique claims handling requirements with over 46 million running process instances and more than 320 million activities in flight.

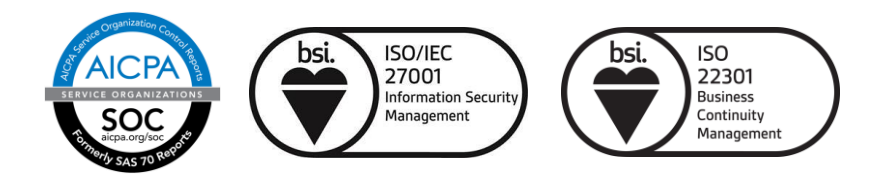

## **Unbreakable** deployment

- o Automatic impact assessment
- o Single-click rollback
- o Automatic staging
- o Automatic dependency updates

### **C** Capterra

**"***Development game-changer***"**

5/5 ★★★★★

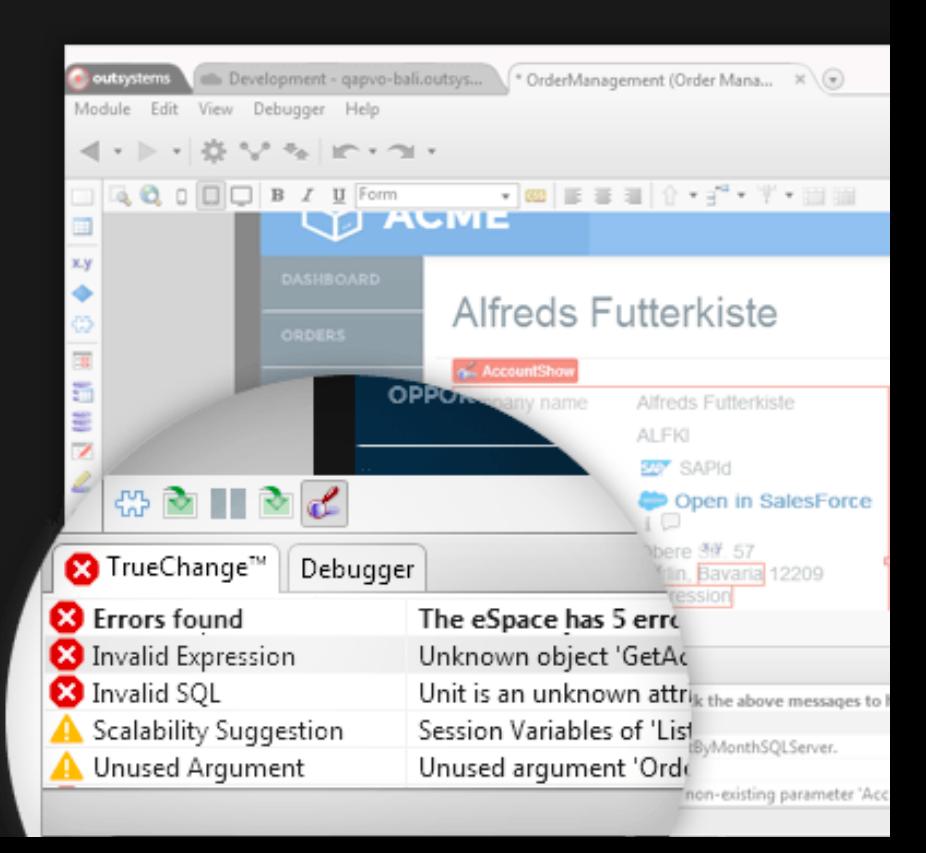

## **Built-in DevOps** solution

- o Manage application full life cycle
- o Automated deployment with impact analysis and dependency checking
- o User management capabilities
- o Continuous integration and delivery
- o Deployment management API (Jenkins, Azure Devops, other devops tools)

#### trustradius

**"***It marries the best of DevOps with integration tools***"**  $5/5$   $\rightarrow$   $\rightarrow$   $\rightarrow$   $\rightarrow$ 

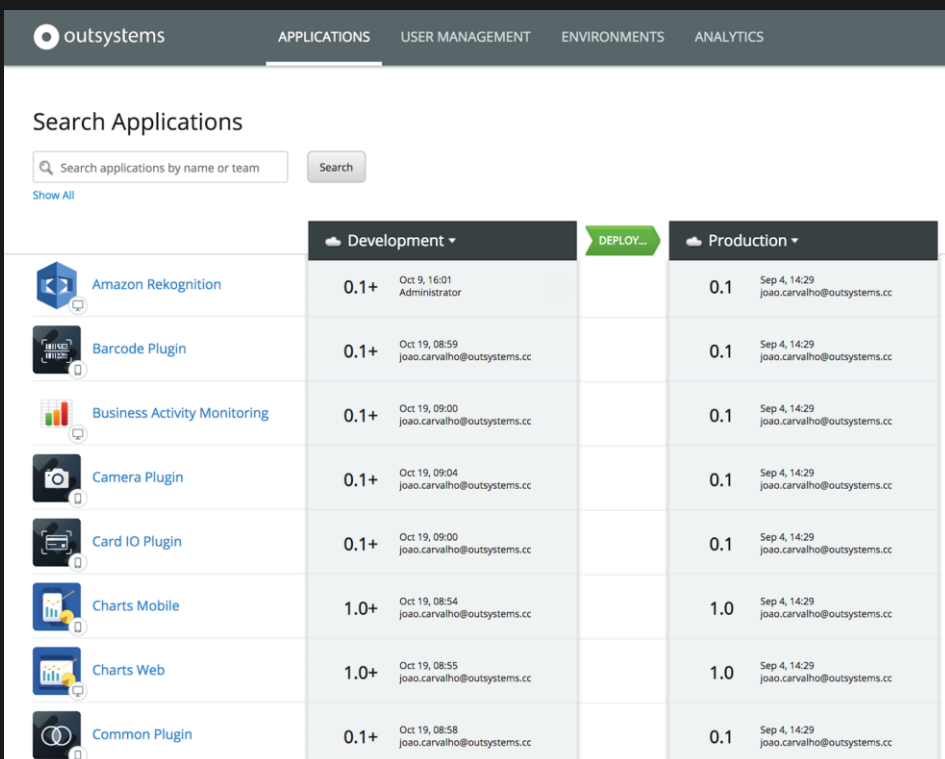

### **Metrics** that matter

- o Automatic instrumentation of your apps
- o Monitor application performance
- o Real-time drill down to identify root cause
- o Customizable performance dashboards
- o API-based access to performance data

### **GetApp®**

**"***OutSystems changed my life***"**

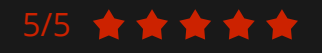

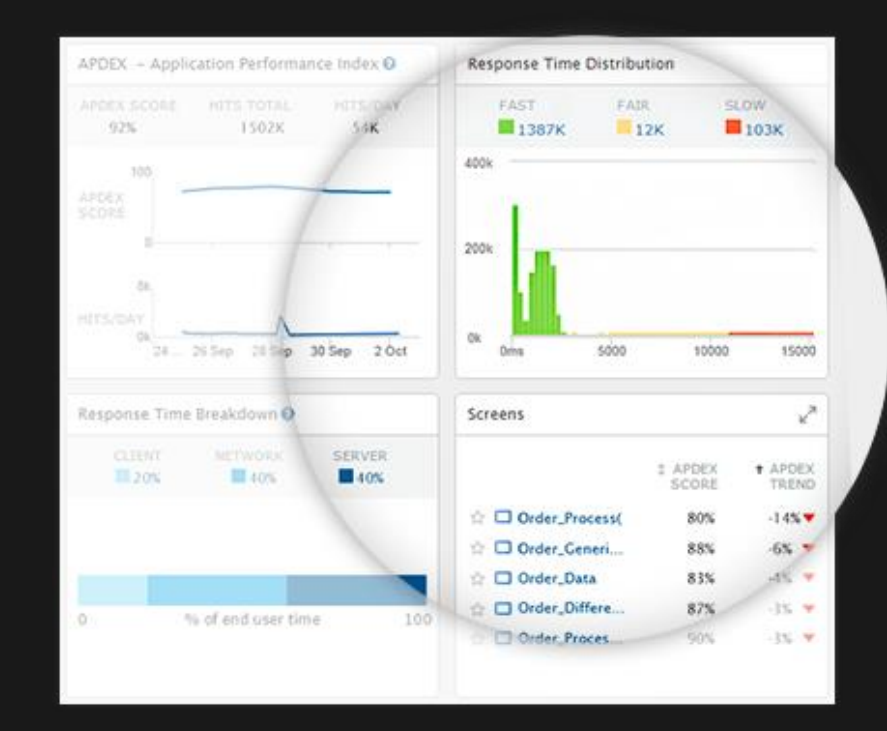

#### **OUTSYSTEMS PLATFORM OVERVIEW**

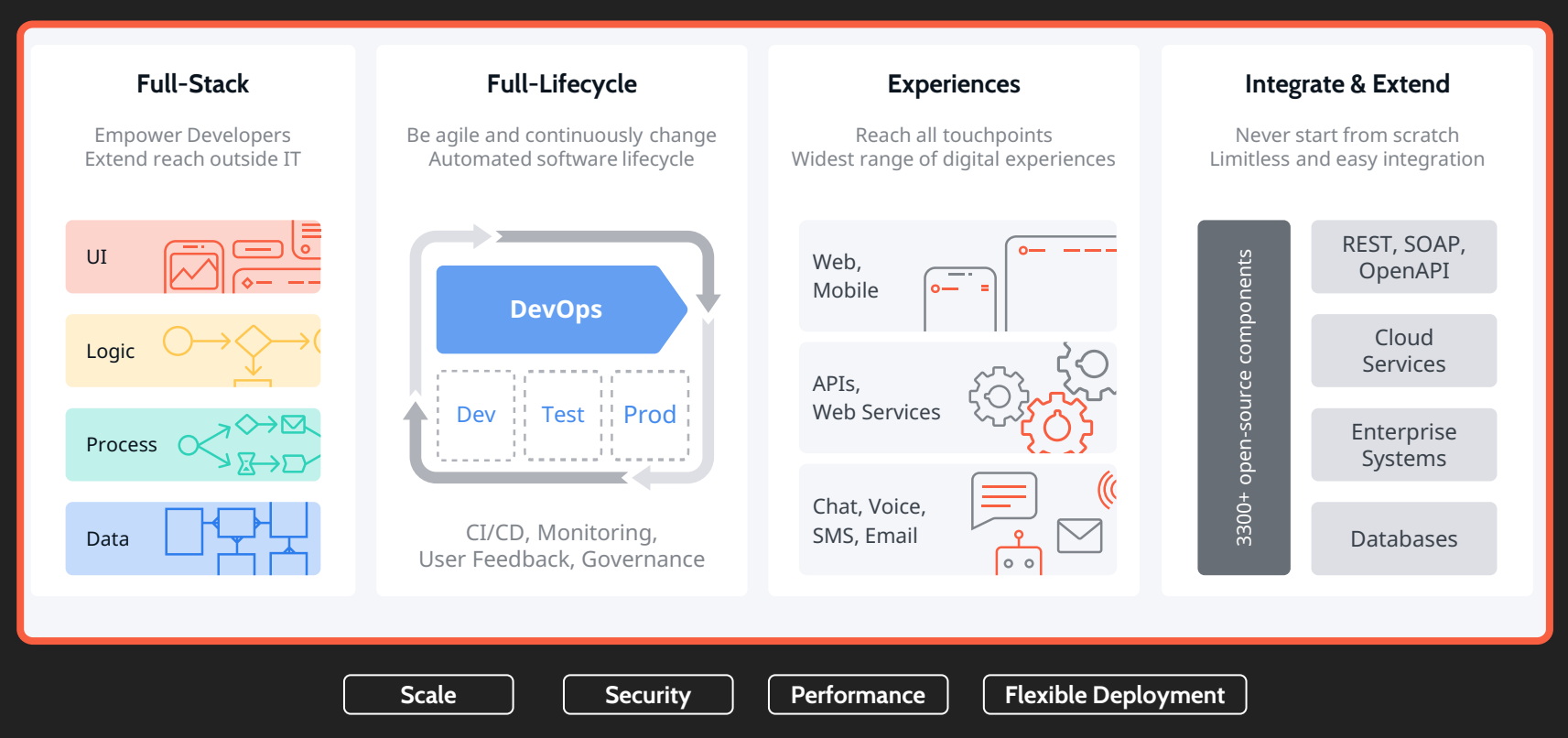

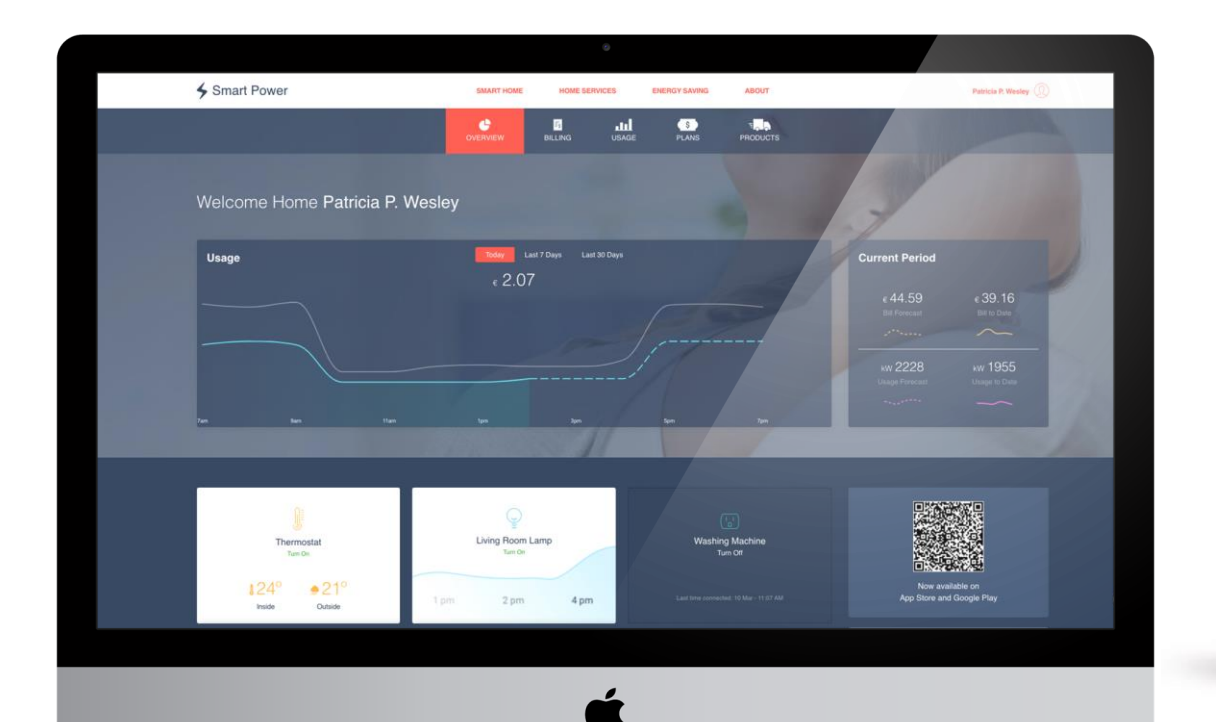

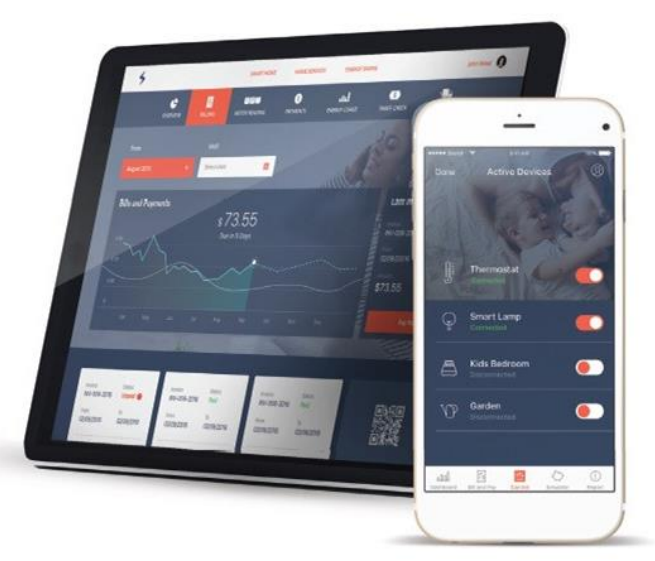

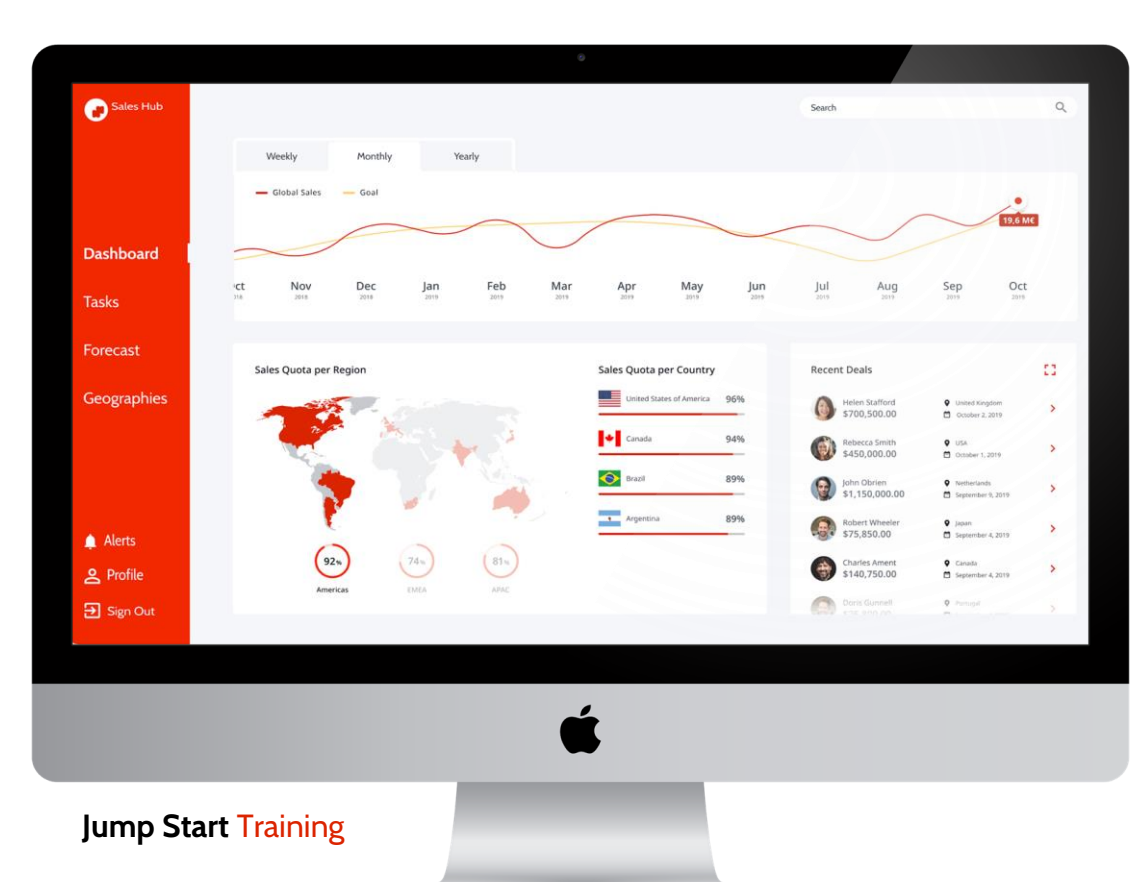

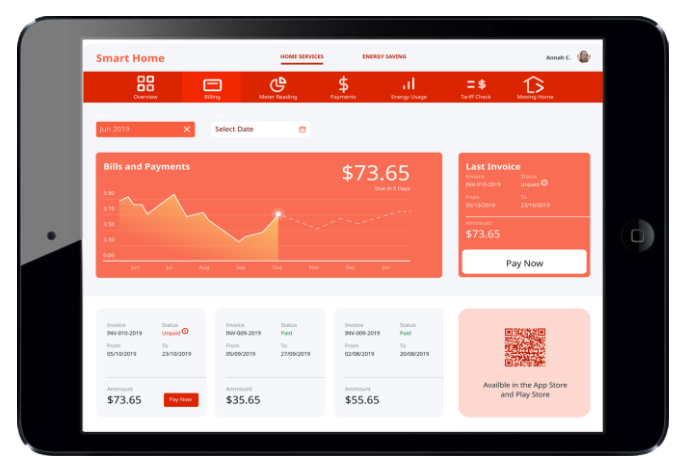

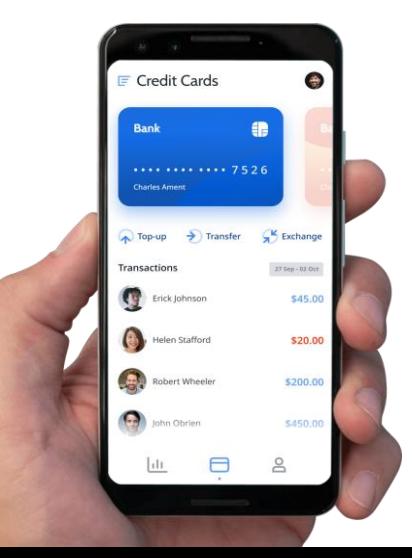

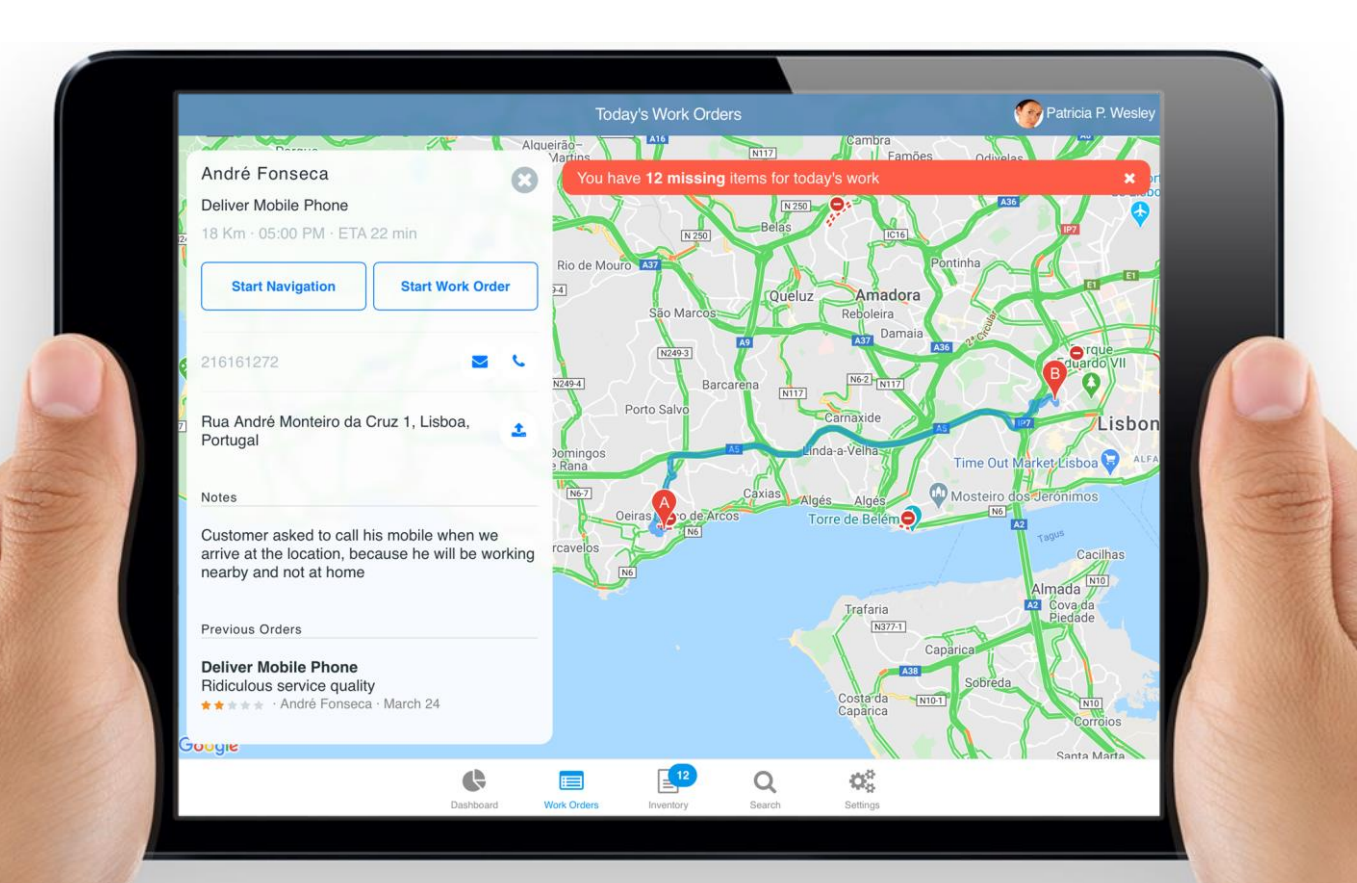

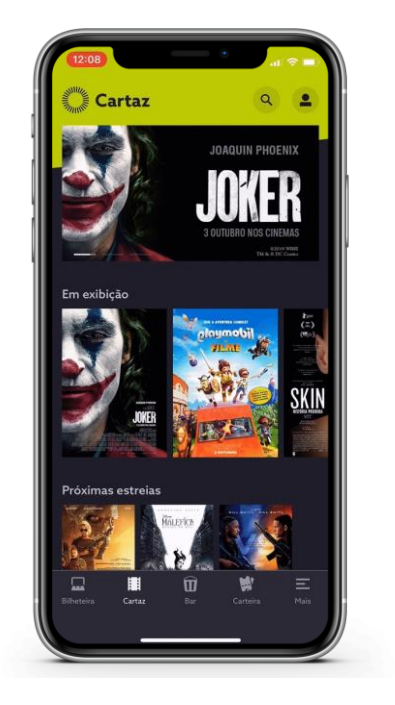

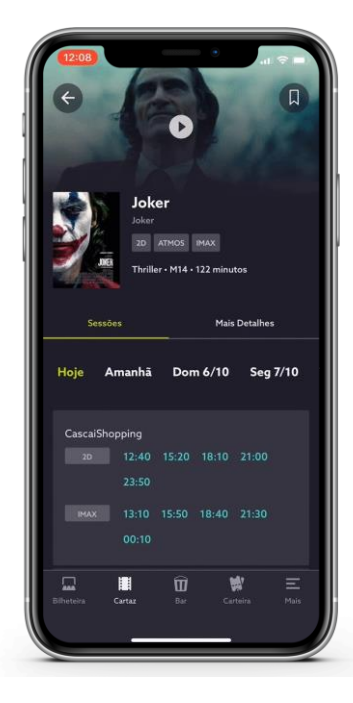

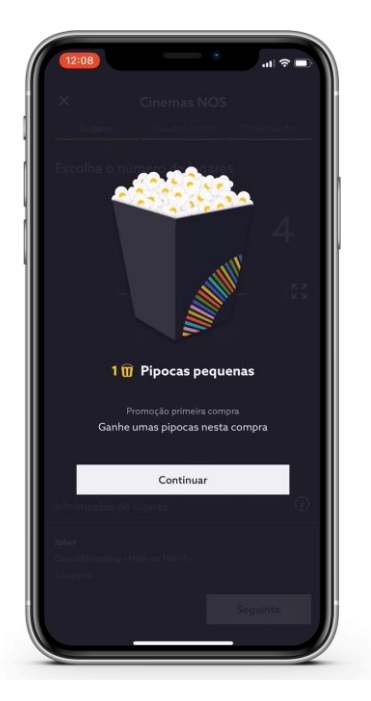

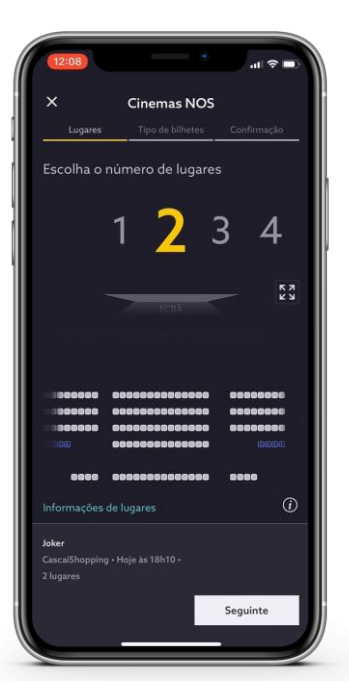

# **Backoffice Build-up**

Reactive Web Build-up

## **Backoffice**

#### What are we going to build

"Company ACME Goods is a retail distribution company that acquires its products directly from the suppliers and sell them to small/medium shops, although is considering to sell them directly as well.

ACME Goods is looking for an application to manage their existing customer base information, manage their inventory and relations with their shipping companies.

#### **Main Needs:**

- 1. Manage **Customers** information
- 2. Manage **Products** information
- 3. Manage **Shipping Company** information
- 4. Manage **Orders**

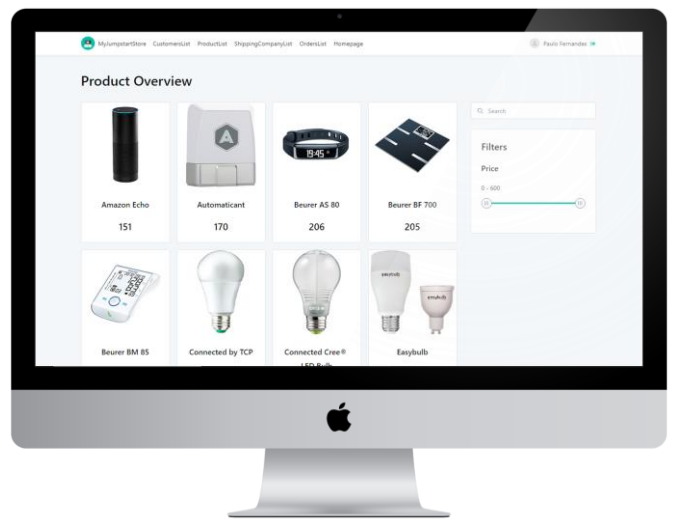

## **Backoffice**

What are we going to build

- During the next **20 minutes** we will build a **Backoffice from scratch**. Here is what we will do:
	- 1. Create the **data model**
	- 2. Create **screens** to manage data
	- **3. Adapt the Order screens** to meet business needs
	- **4. Create Logic** to add items to existing orders
	- **5. Expose REST API** with products

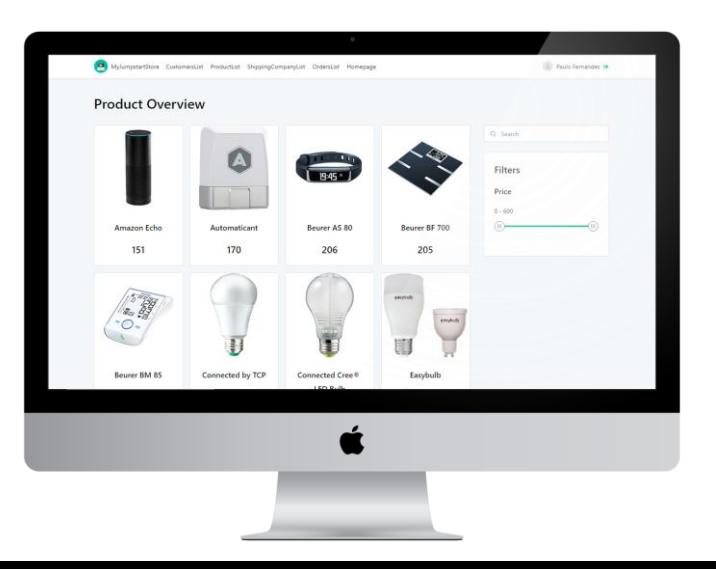

# **Data Model**

Creating your Application Data Mode

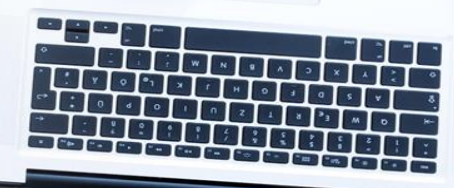

### **Data Model**

Creating your Application Data Model

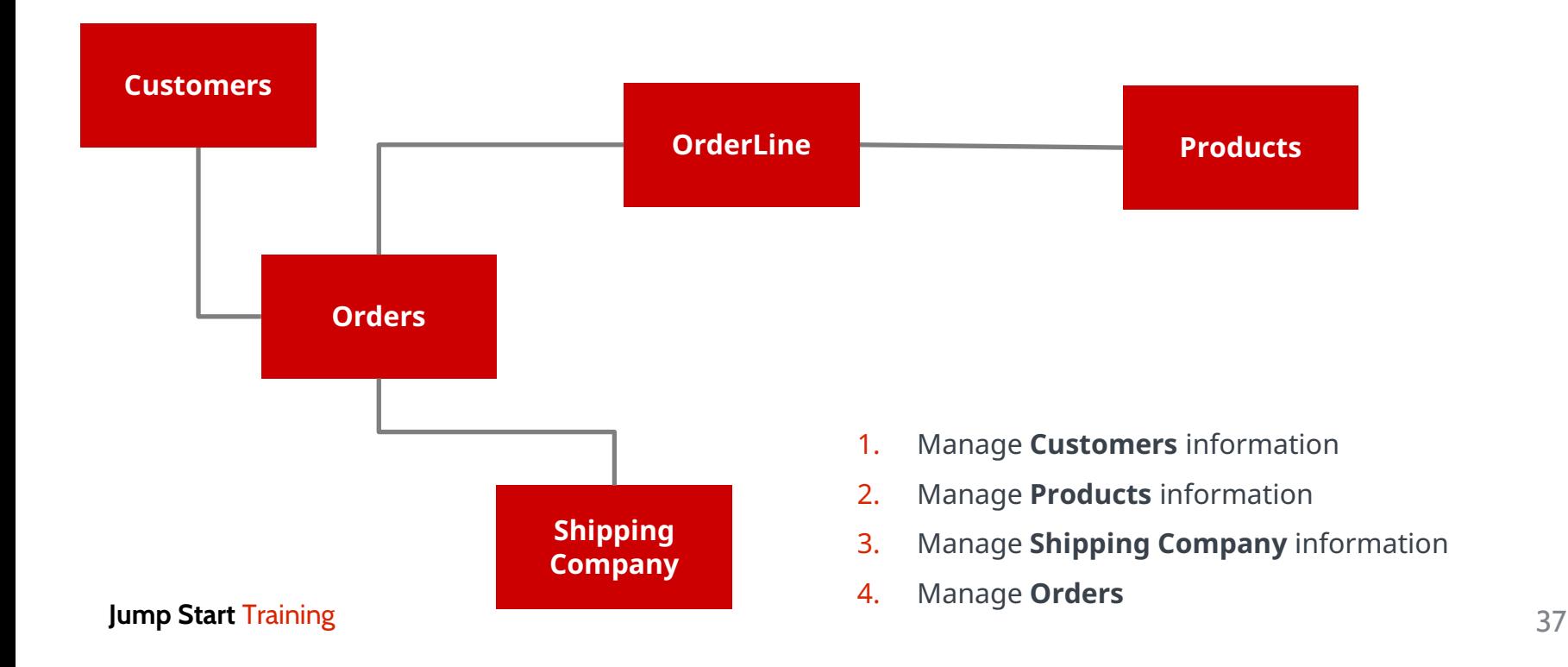

# **Create Screens**

Create your application screens

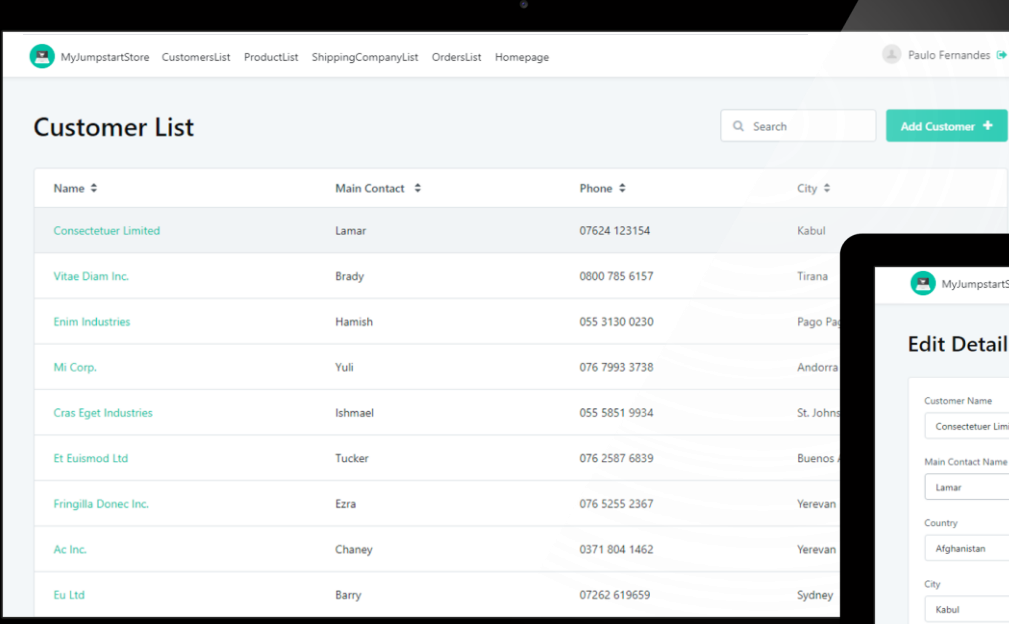

#### Customer List and Detail Screens Shipping Company List and Detail **Screens**

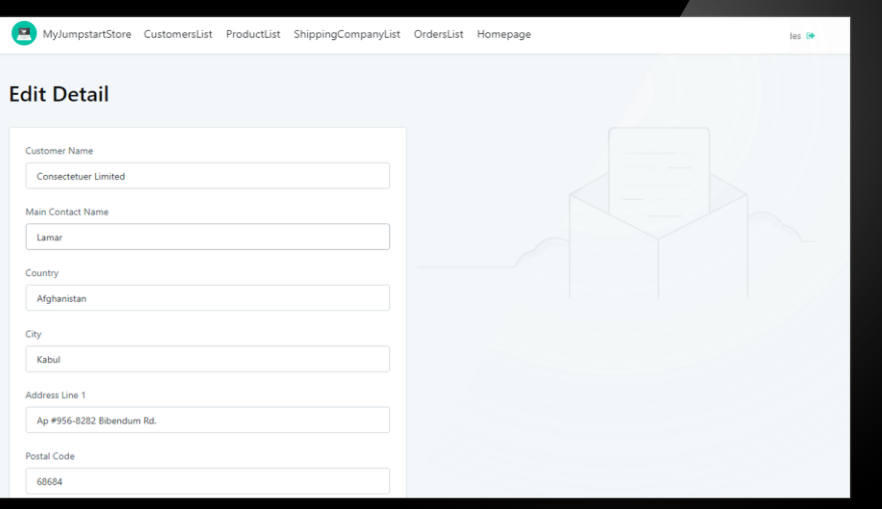

 $\epsilon$ 

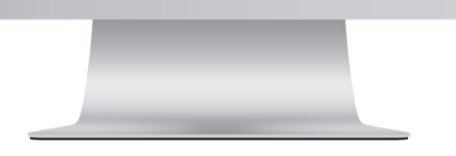

 $\epsilon$ 

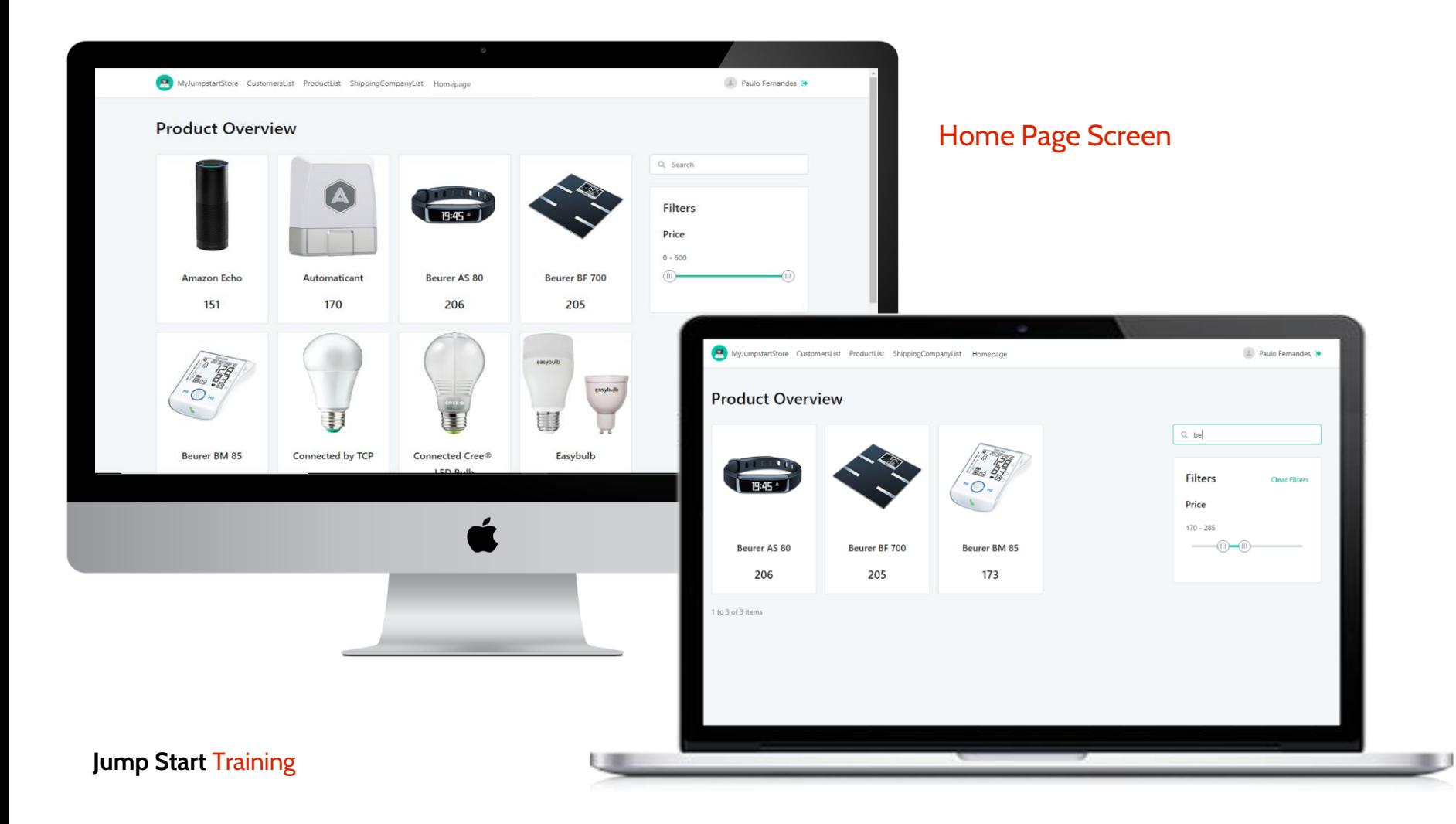

# **Adapt Order Screens**

Anni

Adapt the screens to meet your

Meet your needs

- We want to enable users to add order lines (items) to existing orders.
- To do this we need to adapt the Order List and Detail screens to meet our needs.

#### Current Screens

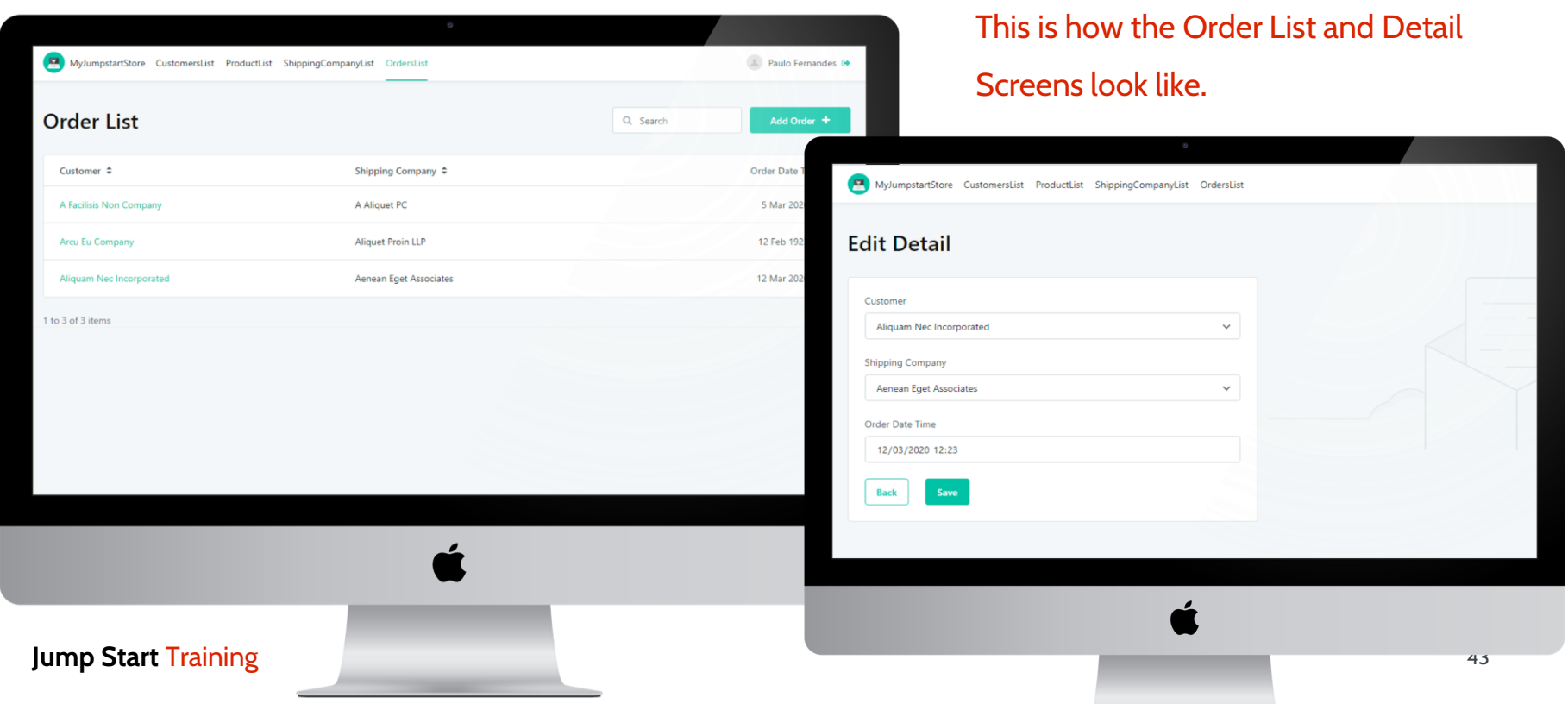

#### Final Screens

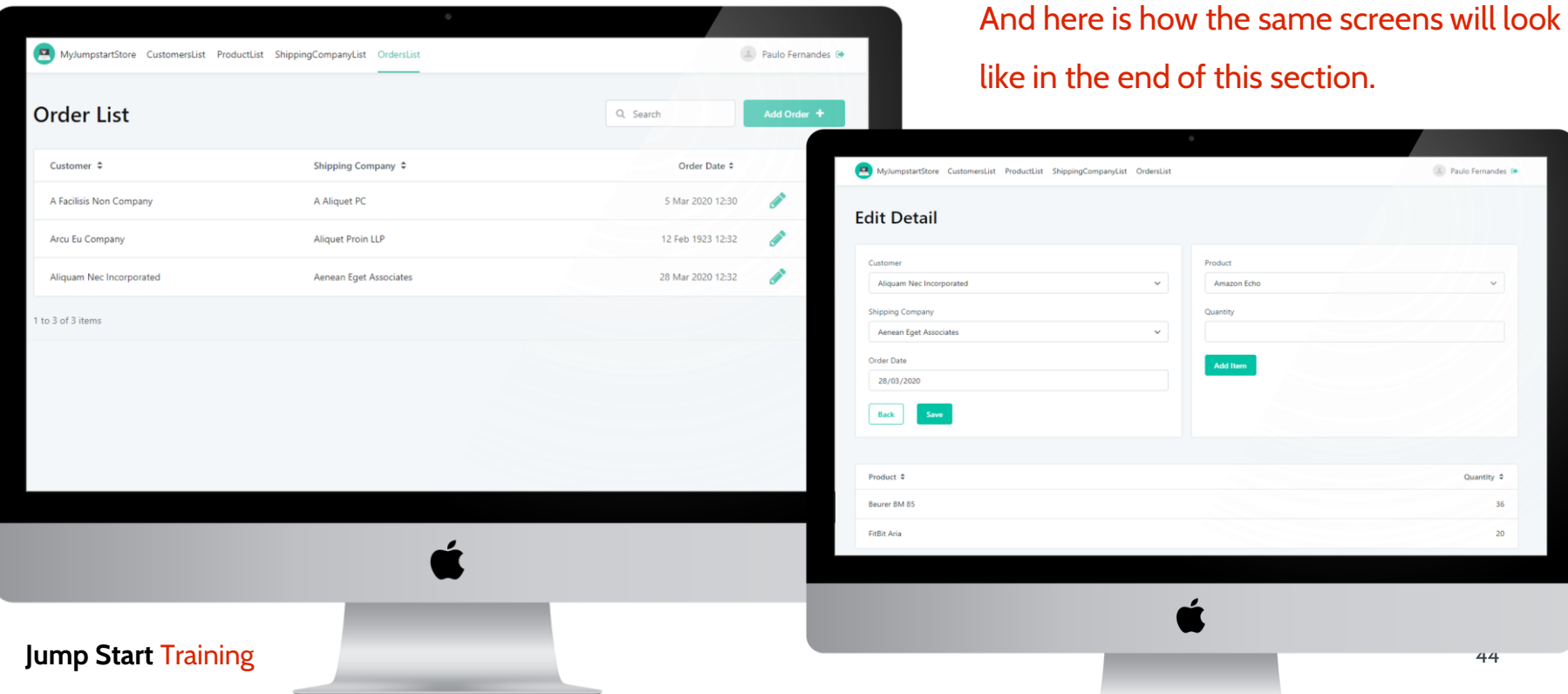

#### Final Screens

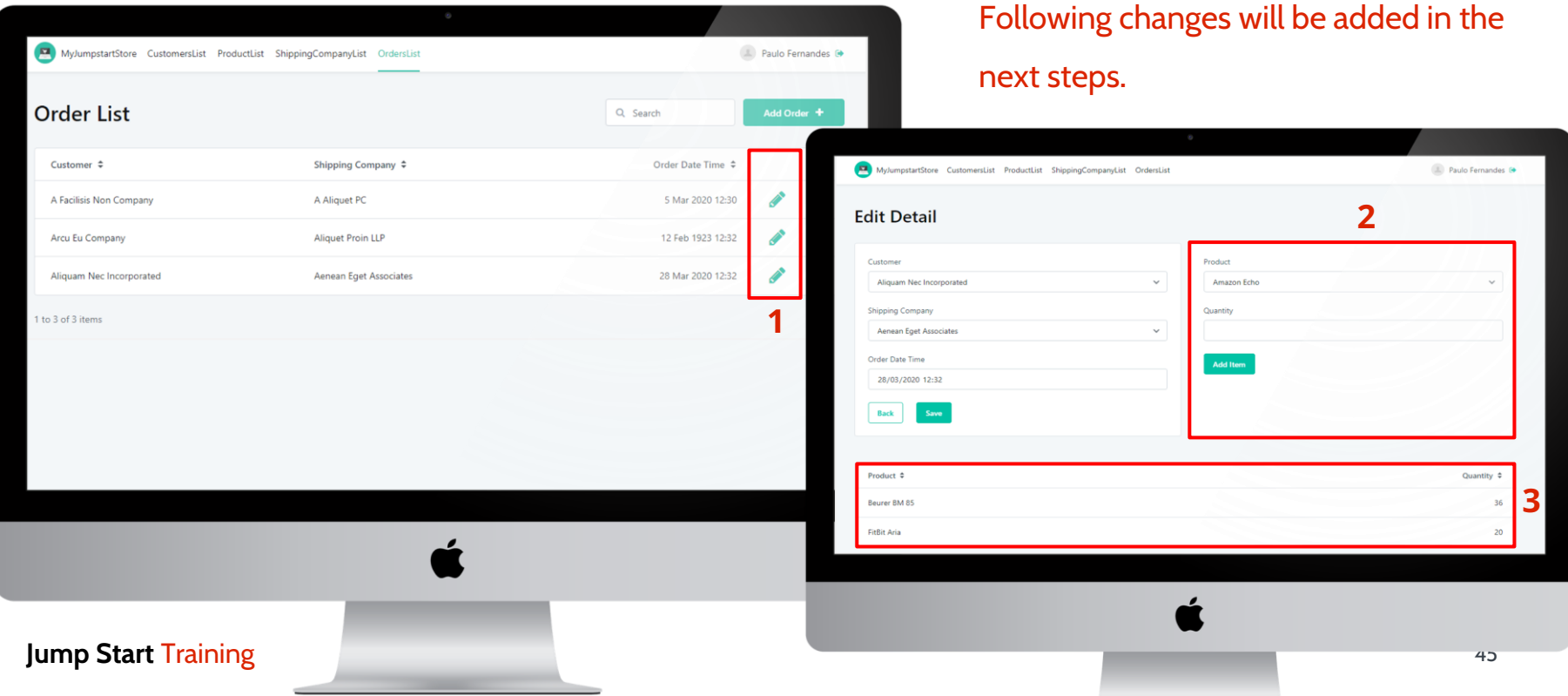

# **Create Logic**

Adding items to existing Orders

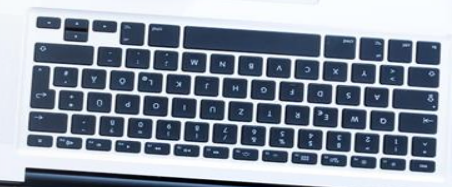

### **Create Logic**

Adding items to existing Orders

- Let's create the missing logic to allow users to add items to existing orders.
- When clicking "Add Item" a new item is added based on the Product and Quantity selected.

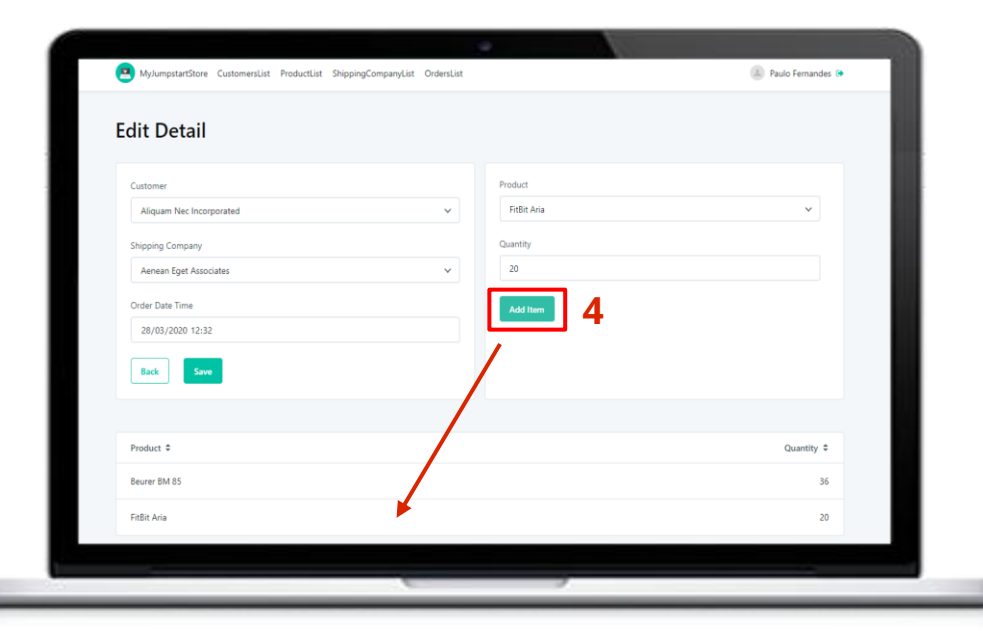

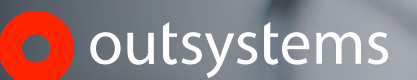

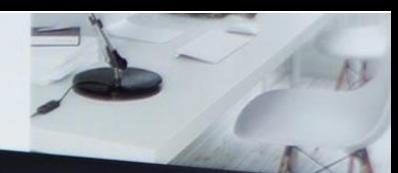

# **Integration**

Expose REST API with your products

#### outsystems

**REST API Documentation** 

#### **Products**

[ API DEFINITION URL: https://paulo-a-fernandes.outsystemscloud.com/MyJumpstartStore/rest/Products/swagger.json ]

List Operations | Expand Operations

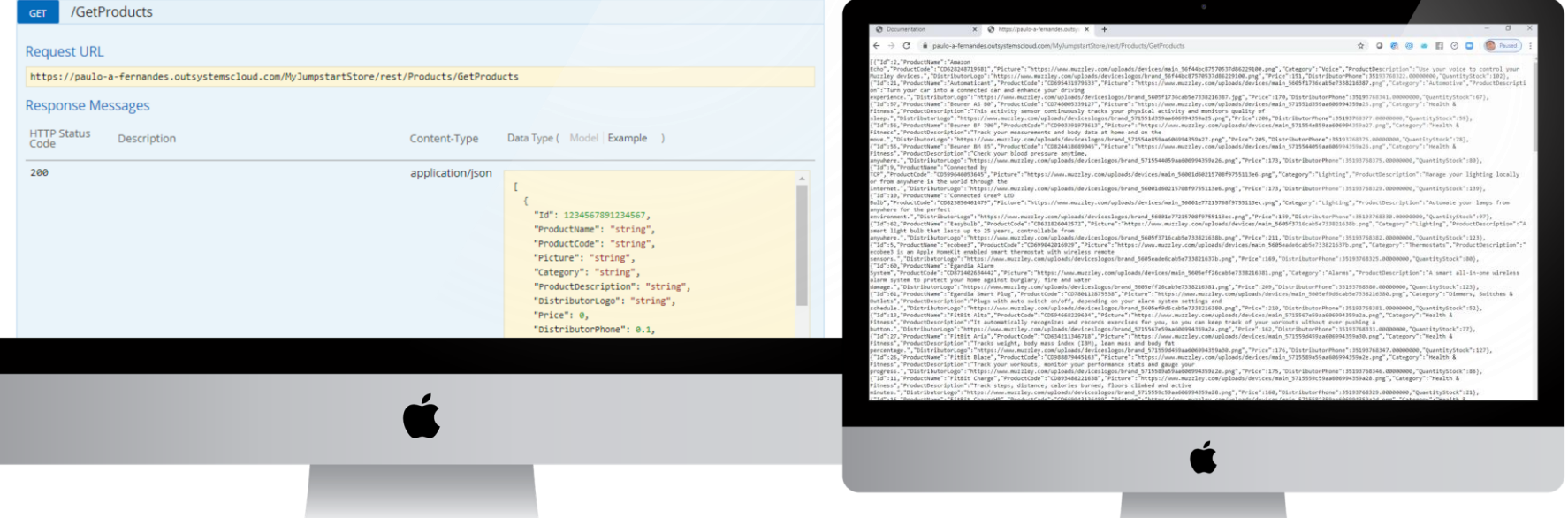

# **Jumpstart Mobile Exercise**

Build a mobile app in one hour

## **Download Jump Start Online Materials**

Download all

1. From a browser, navigate to

<https://www.agentbase.de/aktionen/materialien-zum-outsystems-intensiv-workshop/>

2. If not completed beforehand: setup your environment

# ⋐

**EINRICHTUNG DER OUTSYSTEMS UMGEBUNG** 

LEITFADEN ALS PDF DATEI HERUNTERLADEN

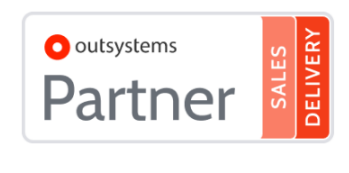

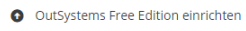

3. Download the materials (PDFs + Resources folder)

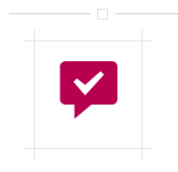

ÜBUNGSAUFGABE

ÜBUNG: BUILD A **MOBILE APP** 

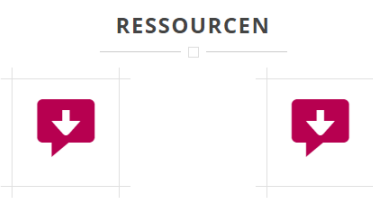

**ONLINE SHOPPING ICON** 

### **Hints / Errata**

**Section 5** 

ORCode Variable

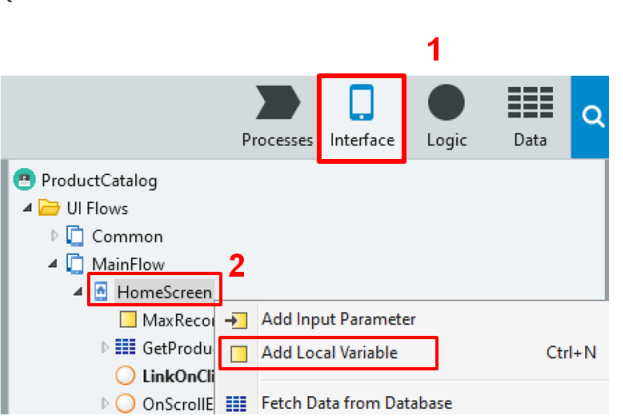

B.

7. Add Local Variable

We need to store the QR code scan results into a variable, so that we could use the variable to filter the list results.

- $1<sub>1</sub>$ To add local variables, Click on the Interface tab
- right click the HomeScreen screen > Add Local  $2.$ **Jump Start** Training

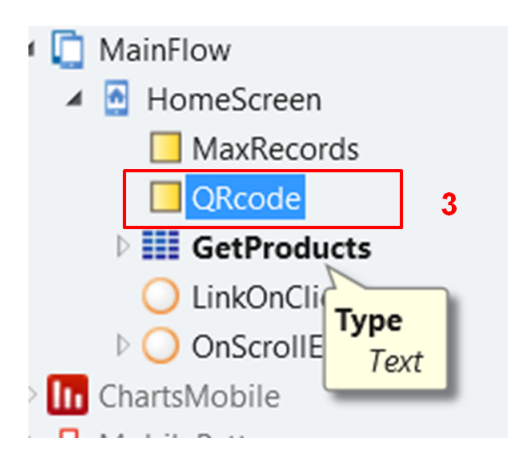

Name the variable as **QRcode**. Make sure its  $\mathcal{B}$ Data Type is Text.

# **Next Steps...**

Learn more!

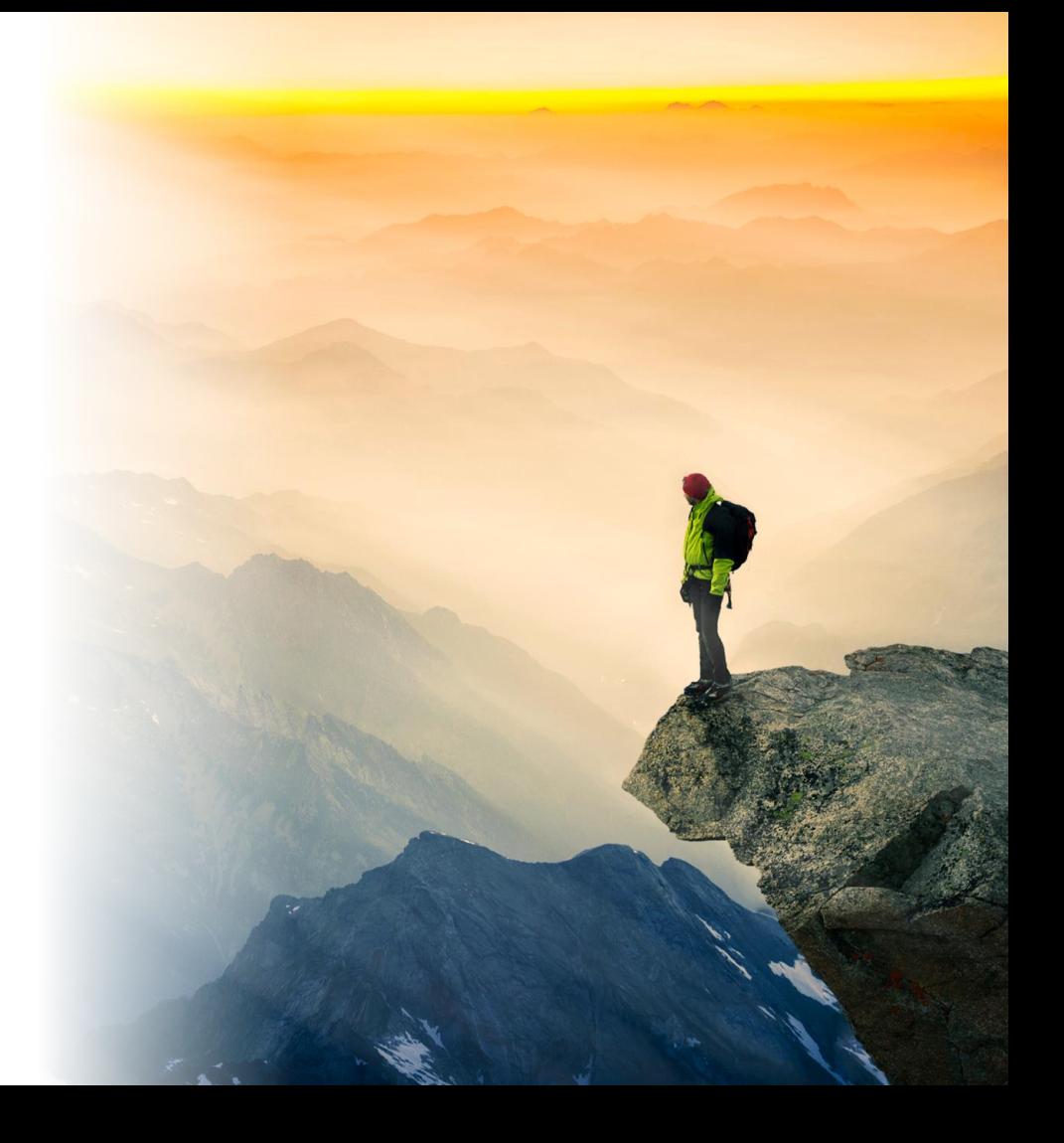

### **Your Success Program**

Our Community is available 24/7 :

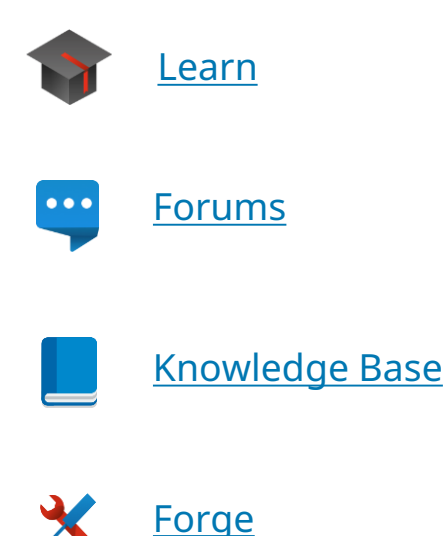

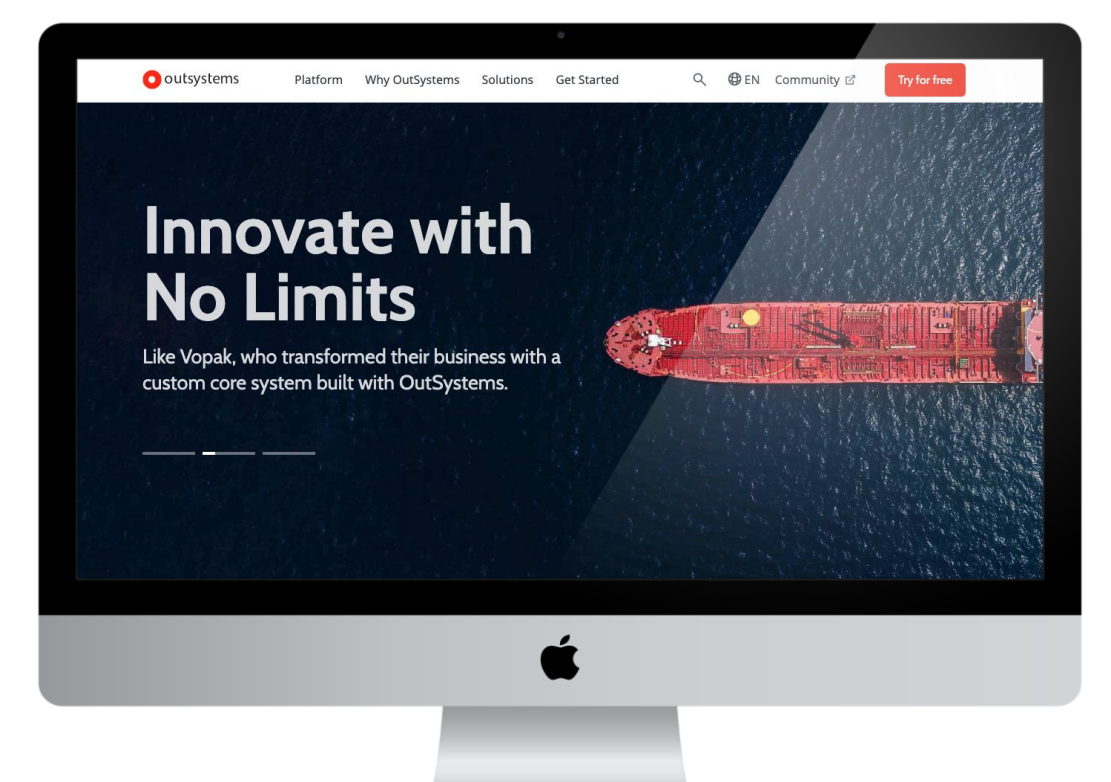

#### **Learn**

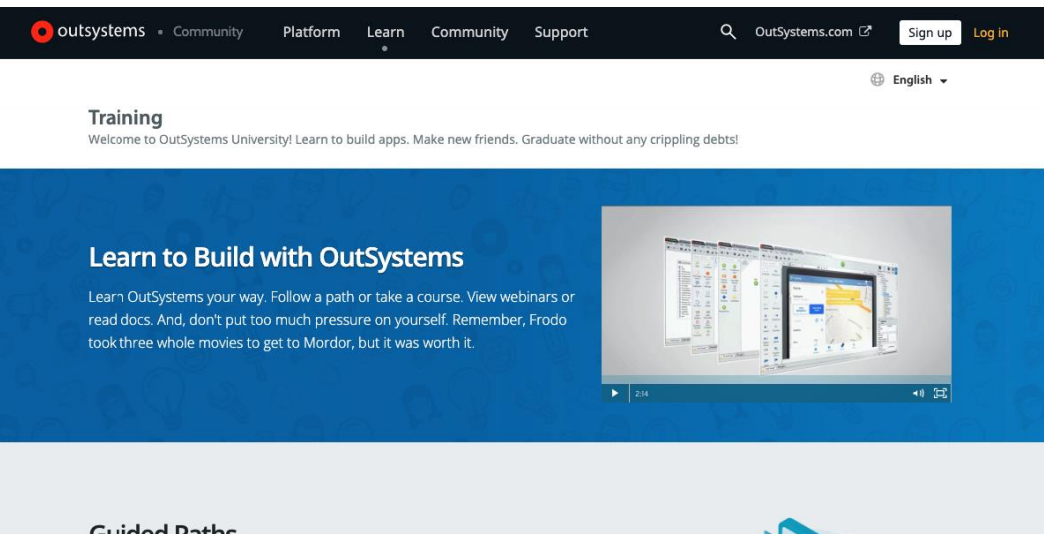

#### **Guided Paths**

**Front-end Developer** 

If you're just starting with OutSystems, these guided paths help you learn our IDE and build responsive web and mobile apps with our tools.

Let us be the Dumbledore to your Harry, the Faria to your Dantes, the little floating fairy thing to your Link. You get it.

Mobile Developer

**Reactive Web Developer** 

**Traditional Web Developer** 

**Tech Lead** 

Tester

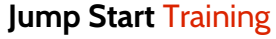

### **Forums**

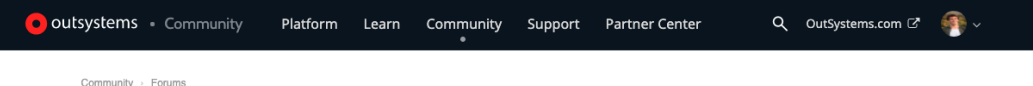

#### **Community Forums**

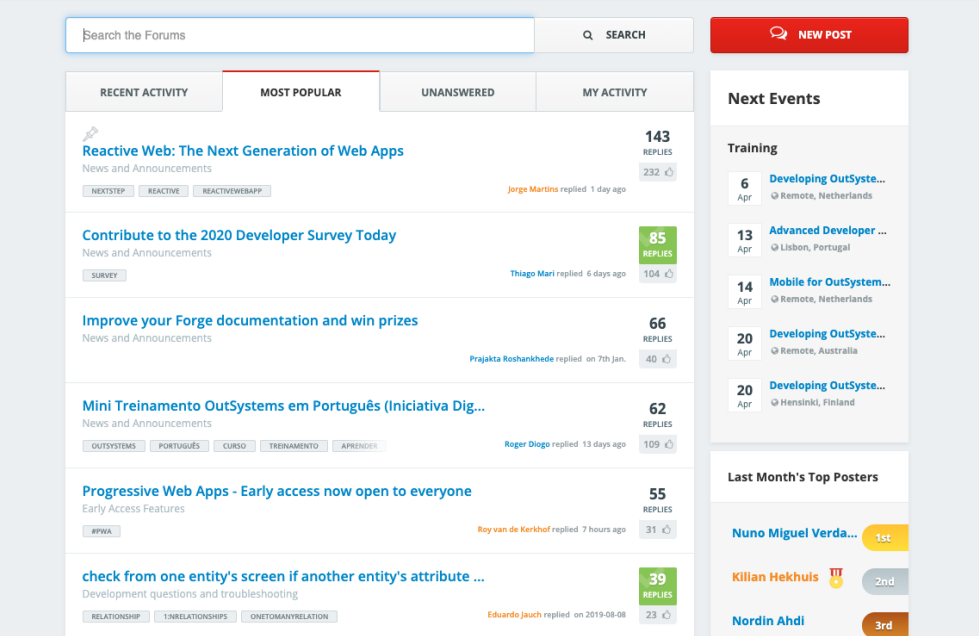

### **Knowledge Base**

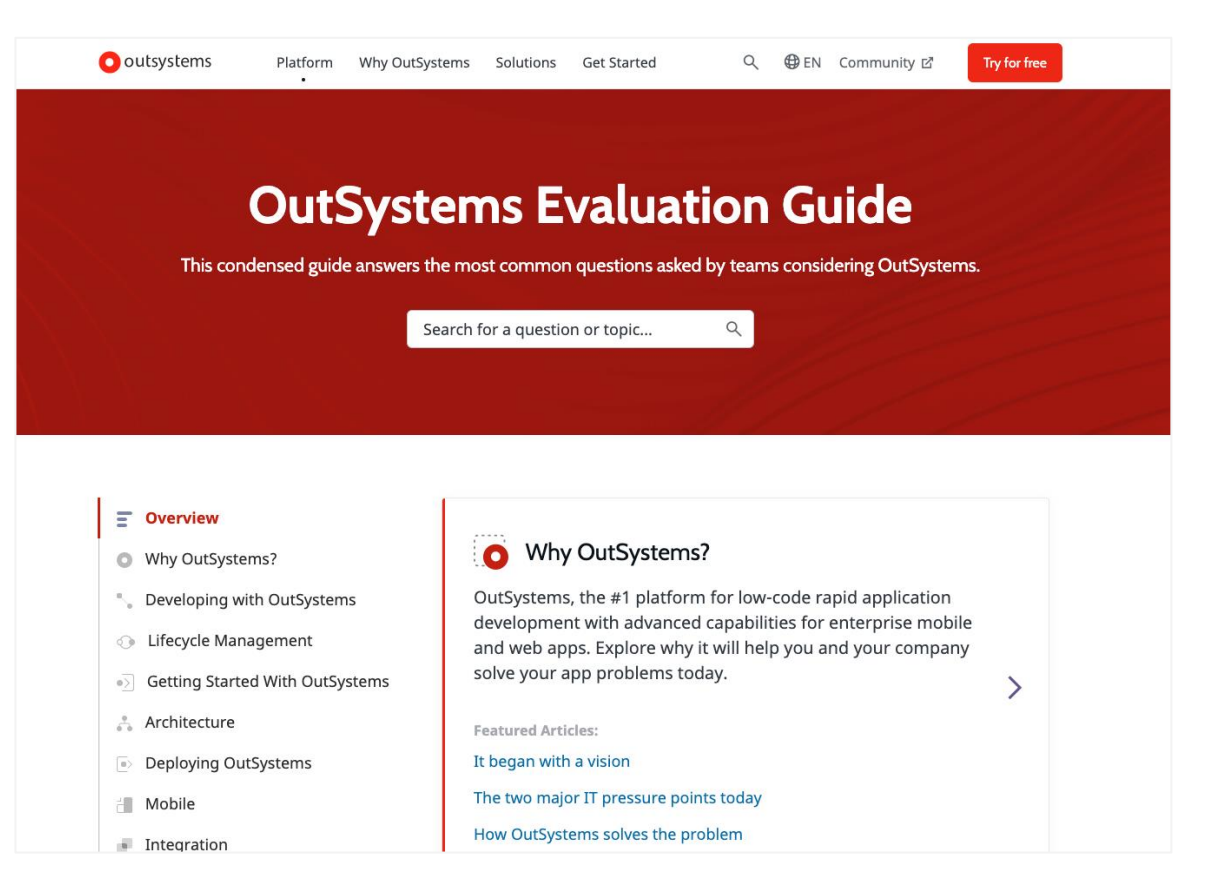

### **Lots of articles and how-to's**

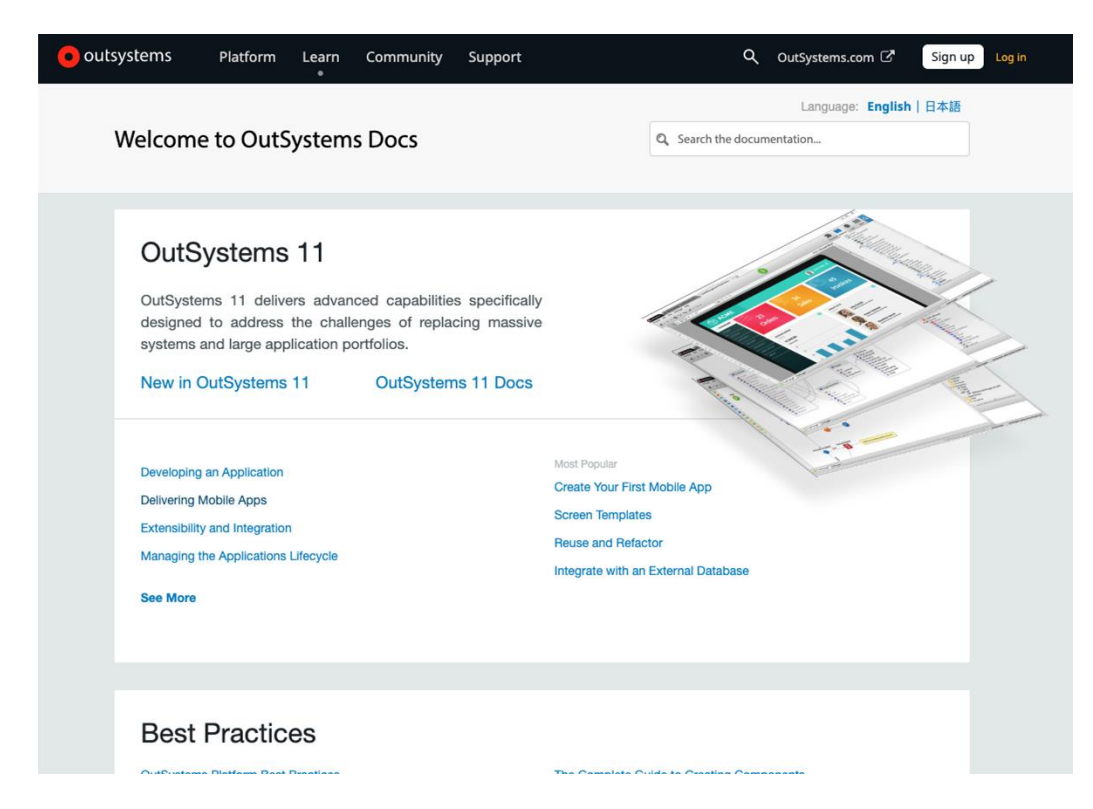

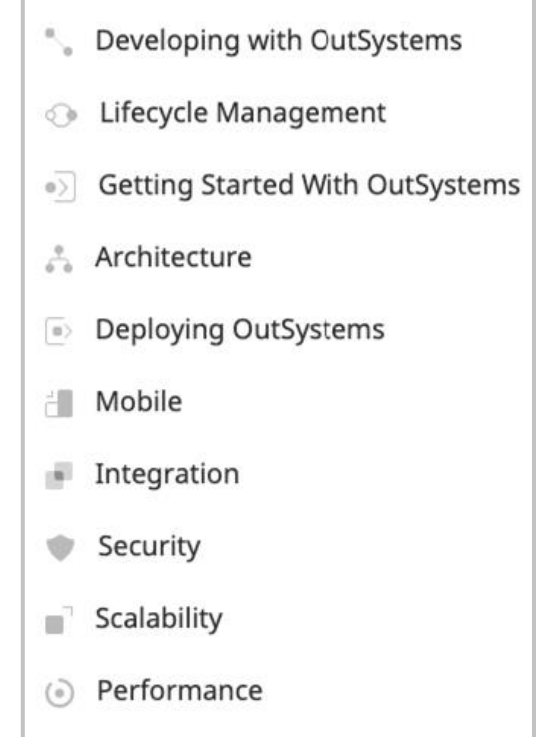

### **Forge**

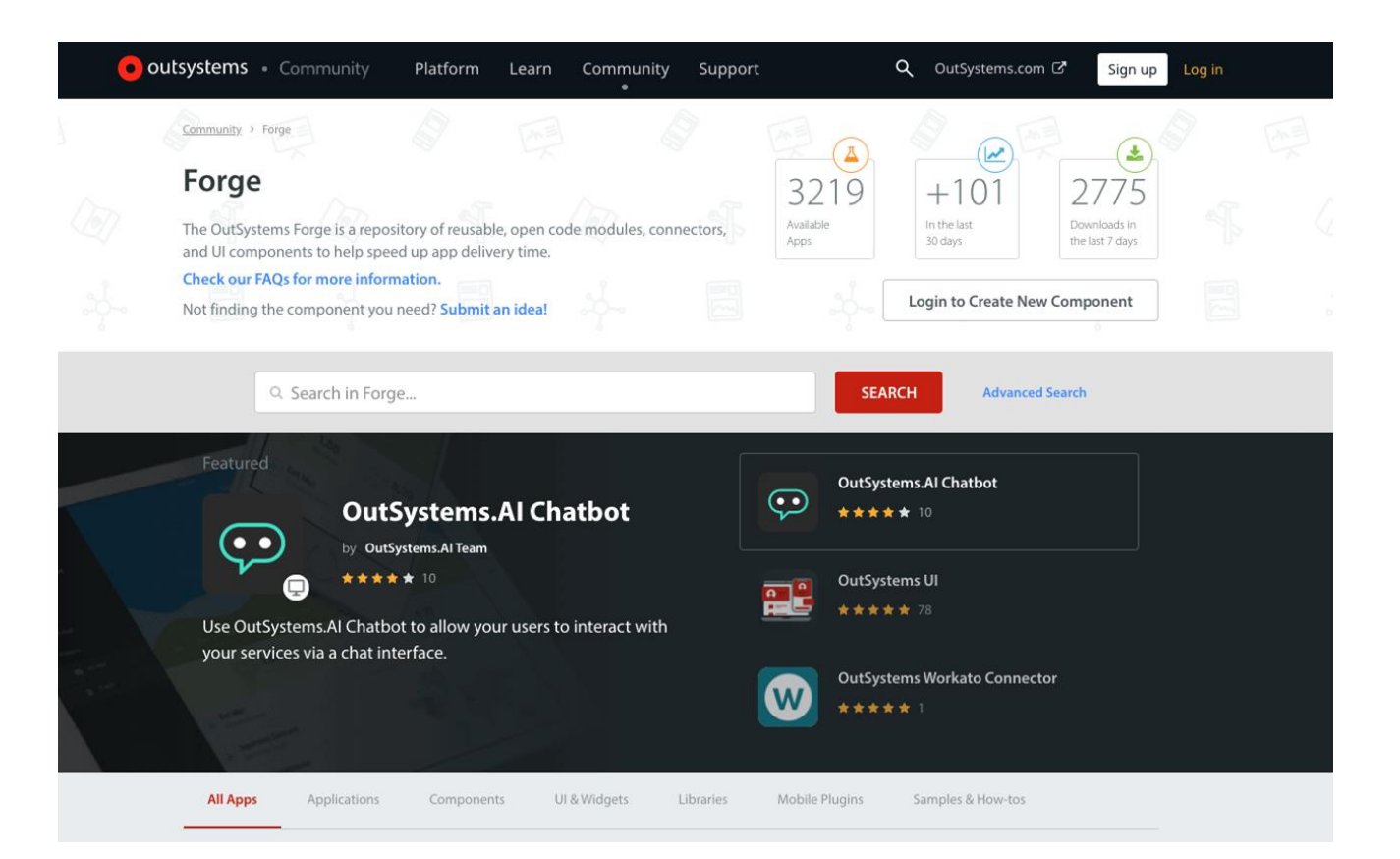

# **So bleiben Sie auf dem Laufenden**

● agentbase Low-Code Newsletter abonnieren:

<https://www.agentbase.de/newsletter>

- agentbase Termine im Überblick (Online-Trainings, Boot Camps und weitere Events): <https://www.agentbase.de/termine>
- **•** Video-Reihe: Low-Code Talk "Gespräch auf Augenhöhe"

<https://www.agentbase.de/low-code-talk>

● Video-Reihe: **OutSystems Quick Tipps**

<https://www.agentbase.de/outsystems/outsystems-quick-tips>

# **Q & A**

# **Ihr Feedback ist uns wichtig!**

#### **Bitte beantworten Sie unseren Feedback-Bogen:** <https://www.agentbase.de/fragebogen-outsystems-intensivkurs/>

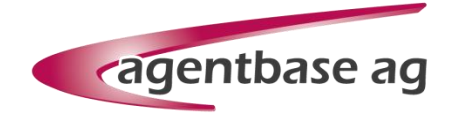

## Vielen Dank für Ihre Aufmerksamkeit!

agentbase AG Eggertstr. 7 33100 Paderborn

+49 5251 547 2600 +49 5251 547 2699 info@agentbase.de

www.agentbase.de